## **Tema 8 – cont.**

# **Redes Neurais Artificiais MLP's e deep learning**

Professora: Ariane Machado Lima

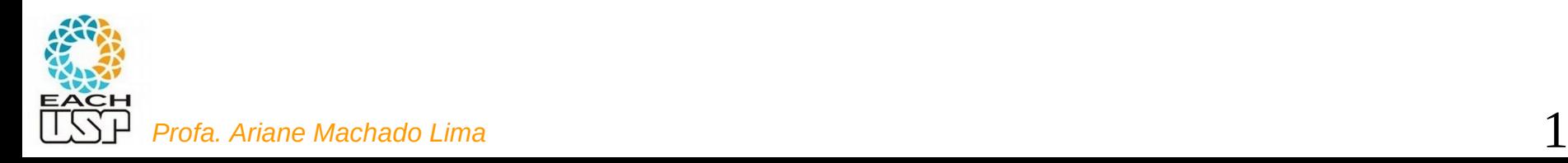

## MLP's e *Deep Learning*

- Aprendizado profundo: MLP de muitas camadas
- Não necessariamente todas as camadas ocultas são completamente conectadas como em MLP's tradicionais (veremos superficialmente algumas arquiteturas)
- Muitas questões em comum veremos isso primeiro

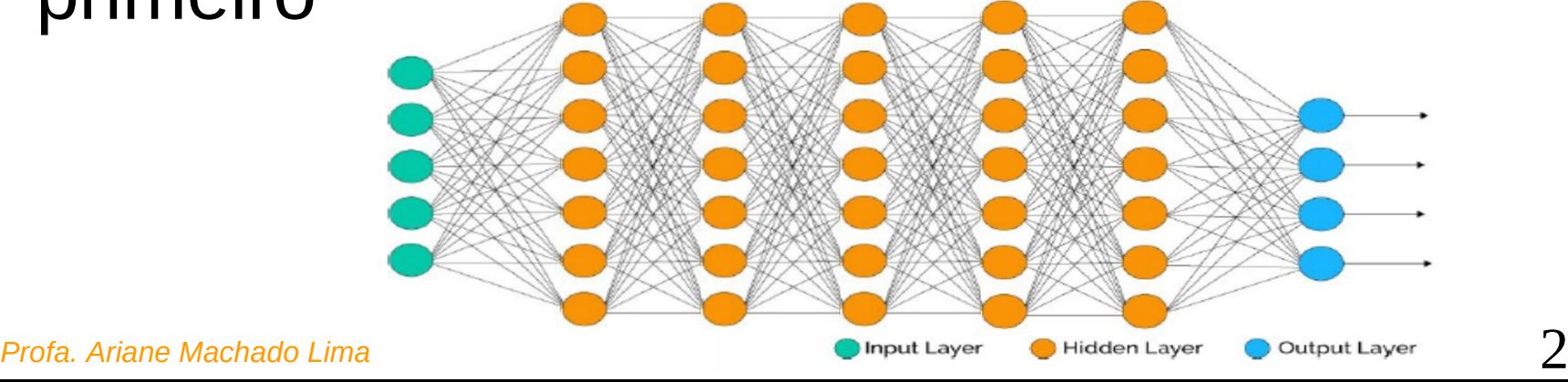

## Funções de ativação

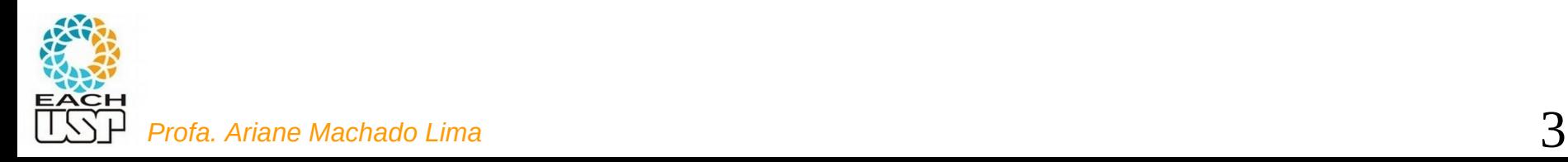

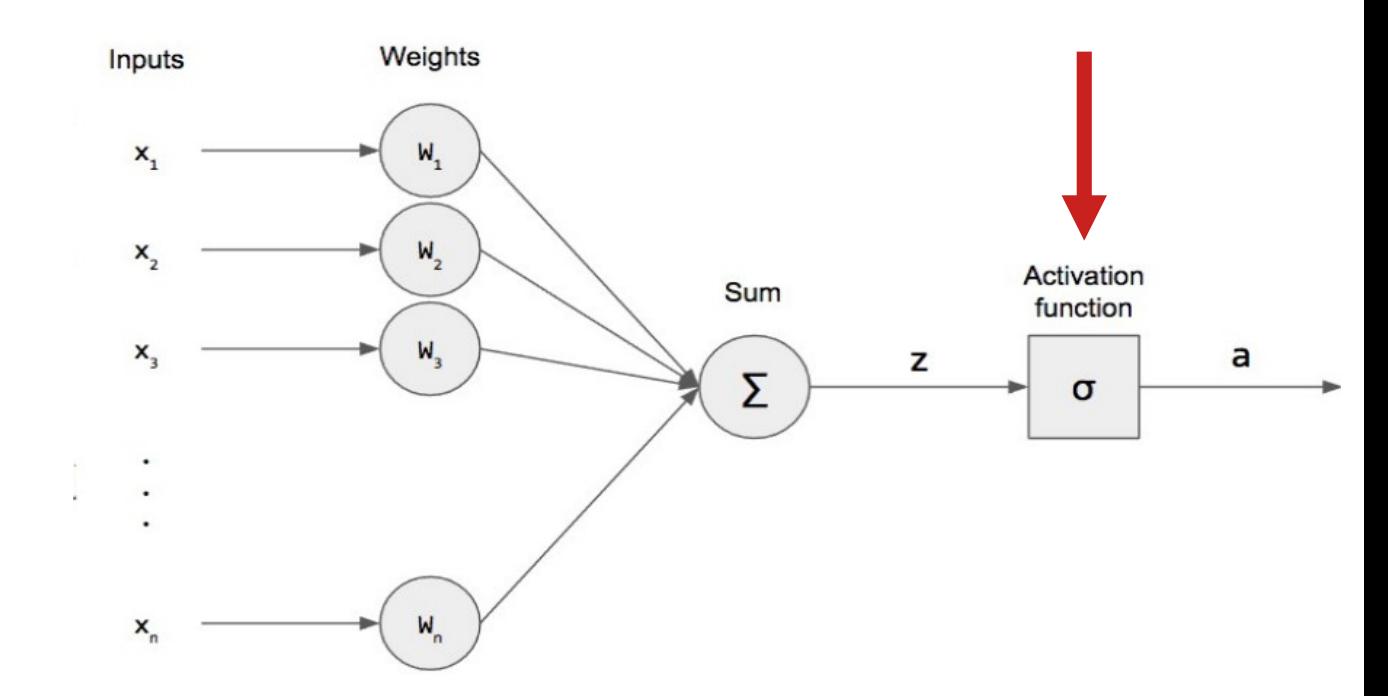

- Em MLPs precisa ser diferenciável (não pode ter saltos)
- As mais comuns: (é um hiperparâmetro a ser calibrado)
	- linear
	- relu

Funções

de ativação

- sigmóide ou logística
- tangente hiperbólica

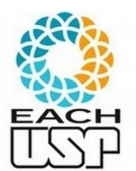

– softmax

*Profa. Ariane Machado Lima* 4

**Linear Activation Function** 

## Função de ativação linear

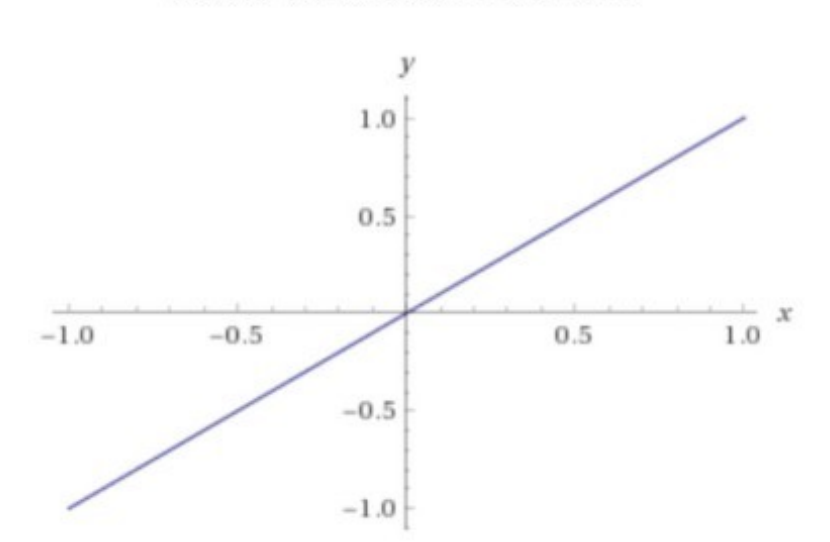

- $f(x) = x$
- "identity" no sklearn
- Usada quando se quer aprender funções lineares
- Em algumas camadas em algumas arquiteturas

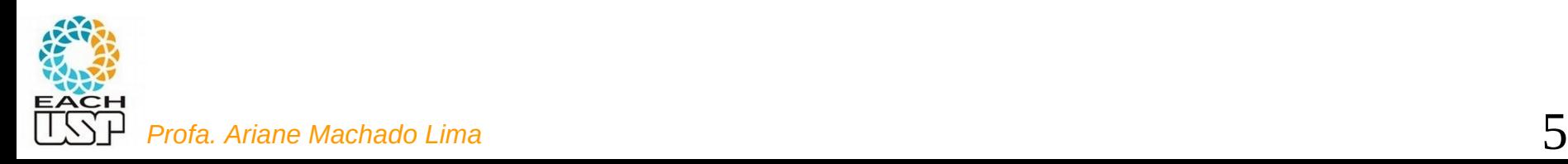

## Função de ativação relu (Rectified Linear Unit )

- $\cdot$  f(x) = max(0.x)
- "relu" no sklearn

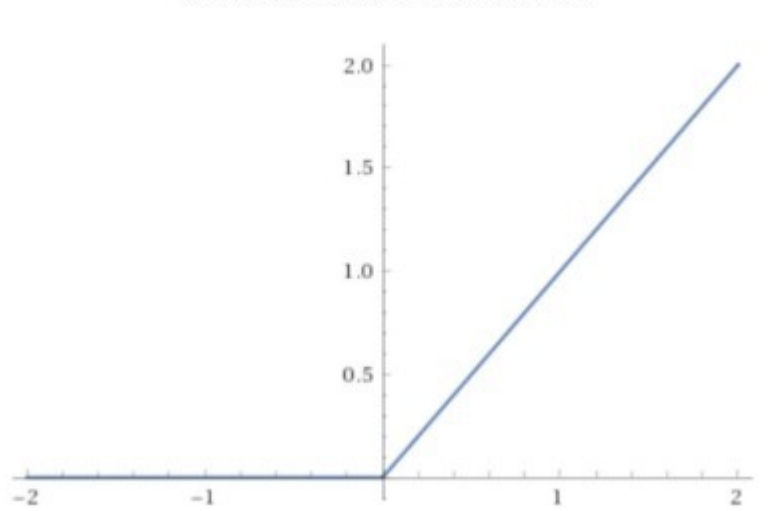

**ReLU Activation Function** 

- Muito usada nas camadas ocultas de redes profundas
	- cálculo rápido
	- sofre menos de desvanecimento do gradiente (sem precisar ser linear)
	- famosas em CNNs (imagens: valores de pixels devem ser sempre positivos)
	- inativa alguns neurônios (sempre produzem 0)  $\rightarrow$  pode ser bom para evitar *overfitting* (mas pode inativar demais, por isso há variações da relu)

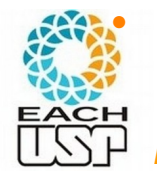

Boa para classificação e regressão

## Função de ativação sigmóide ou logística

- $f(x) = 1 / (1 + e^{-x})$
- "logistic" no sklearn

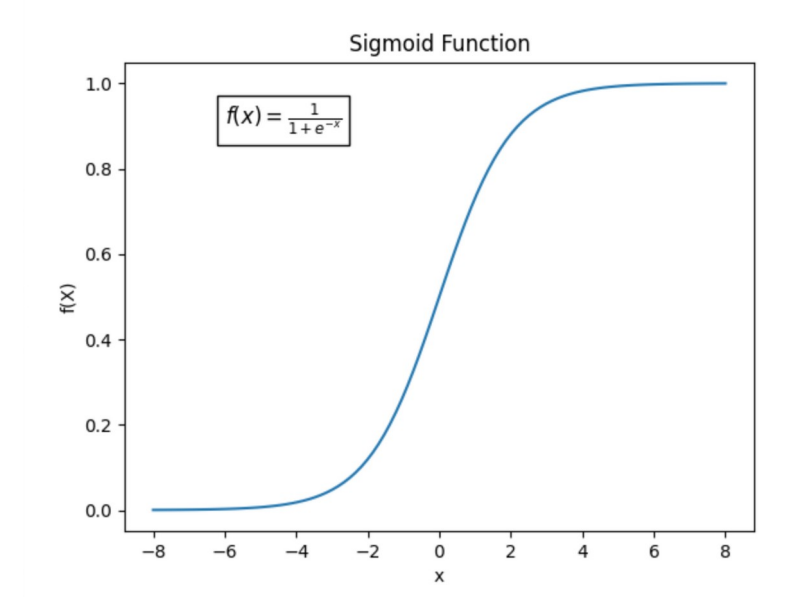

- $\cdot$  Transforma a entrada em um valor entre 0 e 1
- Lembra a função degrau: usada em classificação binária, principalmente na camada de saída (se valor  $\geq 0.5 \rightarrow$  classe +)
- É ela que o sklearn usa na camada de saída para classificação binária, deixando você escolher mudar apenas a das camadas ocultas

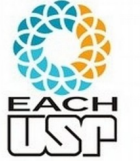

## Função de ativação tangente hiperbóilica

- $e^{2x}-1$ •  $f(x) = \tanh(x)$  $e^{2x}+1$
- "tanh" no sklearn

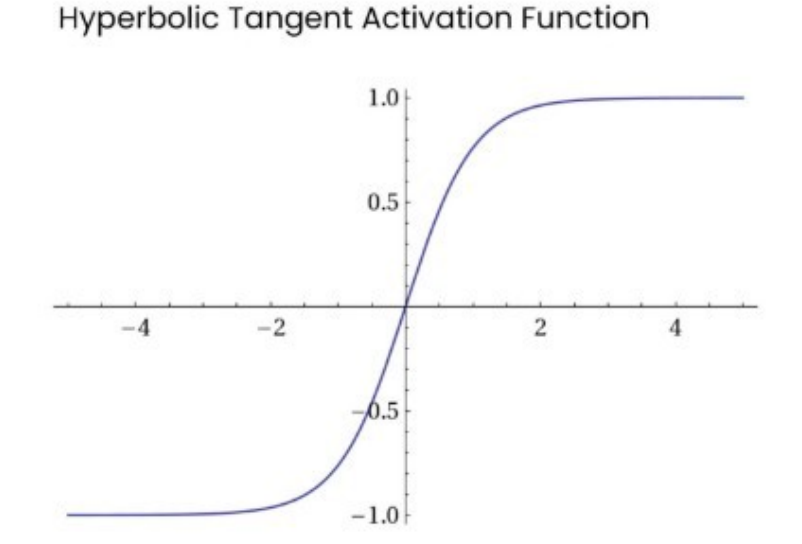

- Similar à sigmoide, mas transforma a entrada em um valor entre -1 e 1
- Útil quando há dados negativos (que na sigmóide dariam 0, e poderiam prejudicar o treinamento)
	- Note que isso tem a ver com como você normalizou seus dados… (ruim para min-max, bom para z-score)
- Também pode usada em classificação binária:
	- na camada de saída se valor  $\geq 0 \rightarrow$  classe +)
	- escolha interessante: tanh nas camadas ocultas e sigmoide na camada de saída

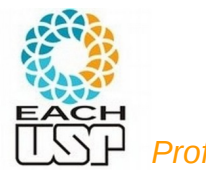

## Função de ativação softmax

#### $e^{x_i}$

• 
$$
f(x)_i = \overline{\sum_{j=1}^n e^{x_j}}
$$

- Não tem no sklearn (como opção para a camada oculta – veremos o porquê)
- Similar à sigmoide (transforma a entrada em um valor entre 0 e 1)
- Usada na última camada para classificação multiclasse:
	- não é executada em cada neurônio de saída, mas em todos (de saída) ao mesmo tempo
	- para n classes, n neurônios de saída
	- recebe como entrada um vetor de tamanho n (os resultados de cada neurônio de saída - soma ponderada que chega em cada um) e gera como resultado um vetor de tamanho n (cada componente i do vetor de é a probabilidade da classe i)

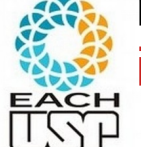

*Profa. Ariane Machado Lima* 9

#### **Softmax Function**

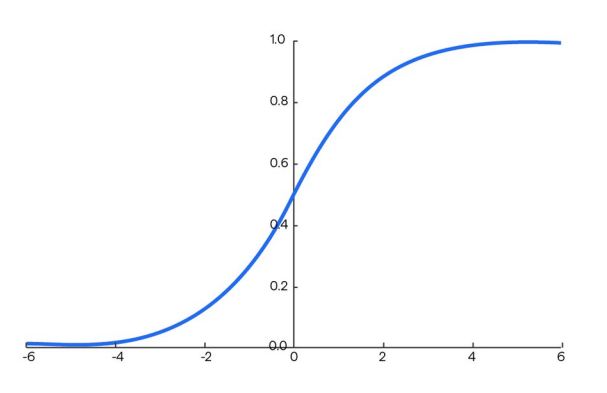

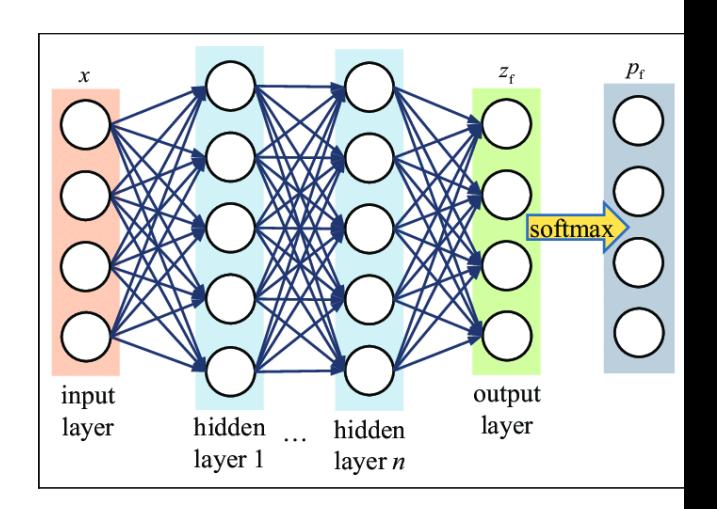

## Funções de perda

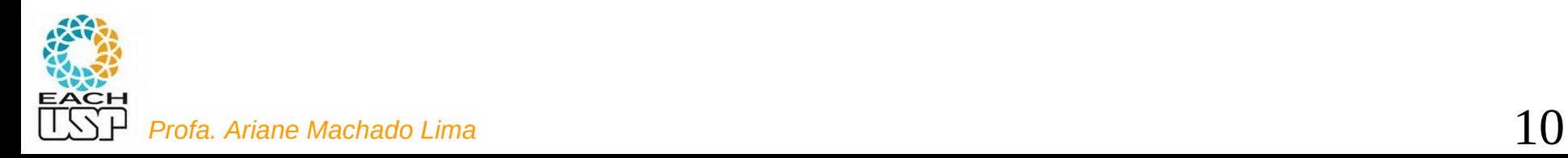

Funções de perda (ou funções custo)

- Usadas para medir o erro da rede
- Treinamento da rede → Otimização dos parâmetros para minimização da função de perda
- Há ainda os algoritmos otimizadores para fazer isso. Ex:
	- SGD (Stochastic Gradient Descent)
	- Adam

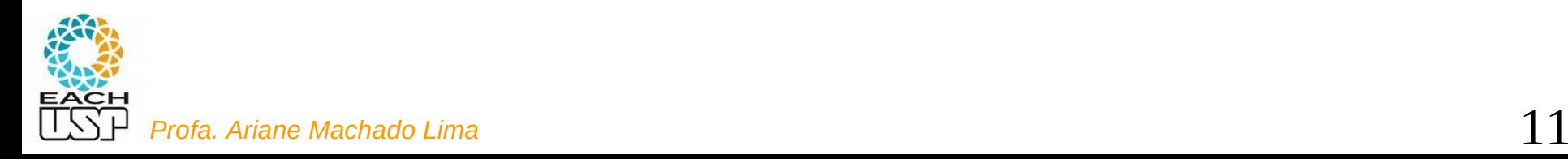

Diferentes funções de perda para diferentes tarefas

- Regressão: mínimos quadrados (MSE) ou MAE (*mean absolute error*)
- Classificação: entropia cruzada média (average *cross-entropy*) ou *log loss function*
- Existem outras...

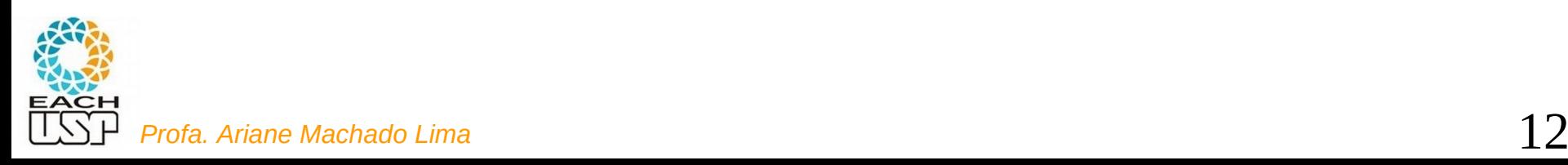

## Entropia cruzada (*log loss*)

Laver<sub>0</sub> Laver<sub>1</sub> Laver<sub>2</sub> (output) (input) (hidden)

- Em classificação binária:
	- Um neurônio de saída, que fornece a probabilidade da classe ser positiva
	- Uma boa função de perda deve dar um valor baixo para previsões boas (probabilidades altas para instâncias positivas, ou probabilidades baixas para intâncias negativas) e alto para previsões ruins (probabilidades altas para instâncias negativas, ou probabilidades baixas para intâncias positivas)

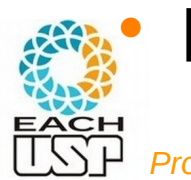

É o que faz a entropia cruzada

**Entropyia cruzada MÉDIA**  
(*log loss*)  

$$
H(y,\hat{y}) = -\frac{1}{n} \sum_{i=0}^{n} (y_i \ln \hat{y_i} + (1 - y_i) \ln (1 - \hat{y_i}))
$$

- yi é a classe da i-ésima instância (1 para a classe positiva e 0 para a classe negativa)
- $\hat{y}_i$  = probabilidade dada pela rede da i-ésima instância ser positiva
- Como é função de perda, quanto menor melhor; como tem um "-" multiplicando, quanto maior o conteúdo do somatório melhor, então:
	- Favorece altas probabilidades da classe positiva e baixas probabilidades da classe negativa

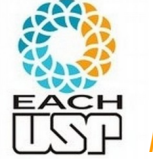

## Entropia cruzada MÉDIA (*log loss*)

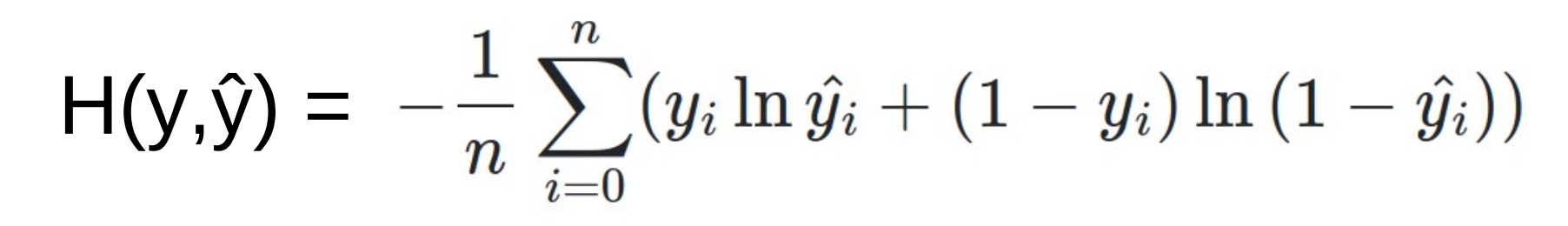

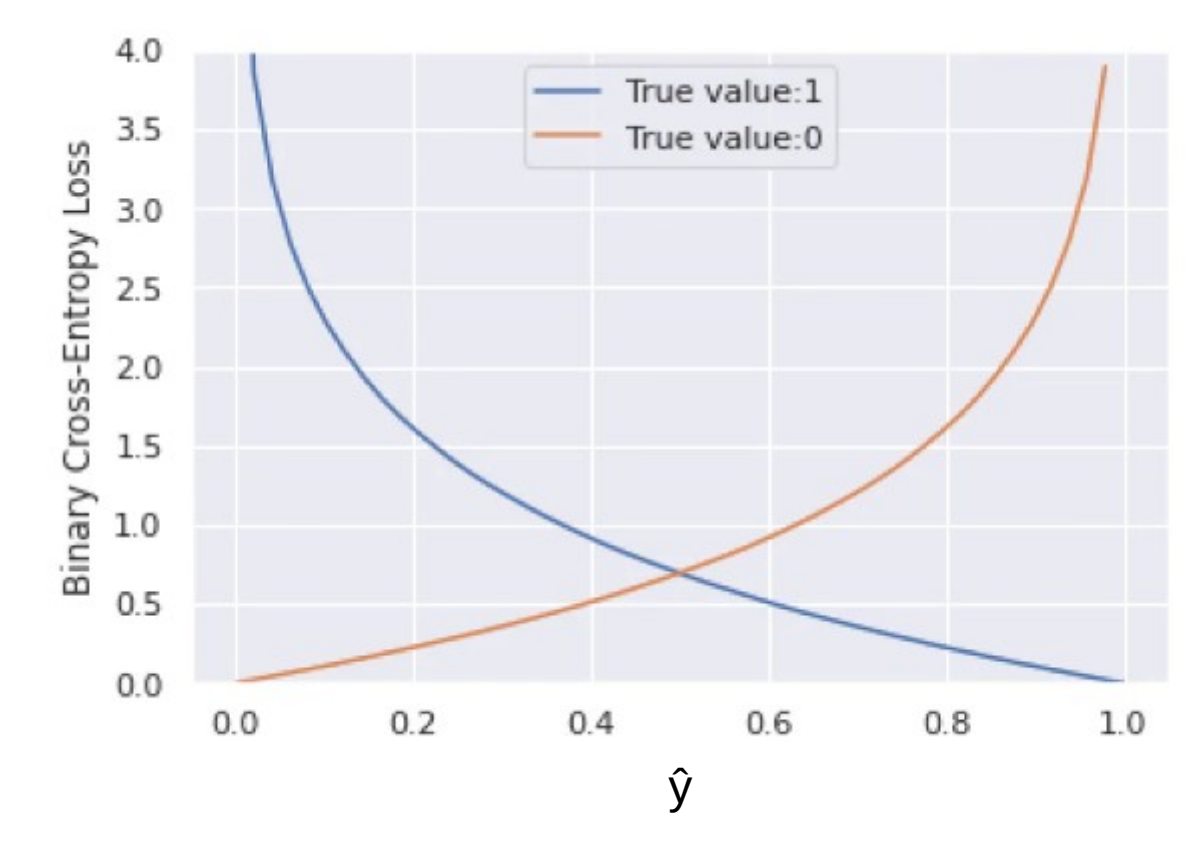

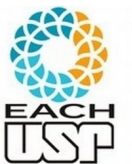

https://www.v7labs.com/blog/cross-entropy-loss-

Profa. Ariane Machado L**impen, Antonio Alegacio de Santia de Santia e por escobertu en 15** 

## Entropia cruzada MÉDIA (*log loss*)

$$
\mathsf{H}(\mathsf{y},\hat{\mathsf{y}}) = -\frac{1}{n}\sum_{i=0}^{n} (y_i \ln \hat{y_i} + (1-y_i) \ln (1-\hat{y_i}))
$$

- Note que a entropia cruzada compara duas distribuições de probabilidades: y e ŷ, que no caso de classificação binária ambas são Bernoulli (por isso a "cara" da equação acima: "p  $e(1-p)$ "
- Se a classificação for multiclasse, as distribuições (sobre as classes) são multinomiais

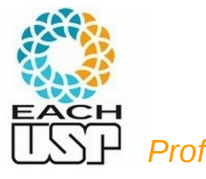

## Entropia cruzada MÉDIA (*log loss*)

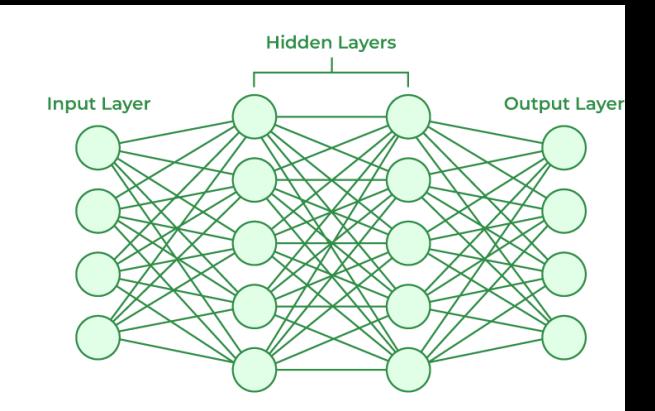

- Em classificação multiclasse:
	- c neurônios de saída (para c classes)
	- Neurônio de saída j: probabilidade da classe j
	- yi: probabilidades reais da instância i:
		- $(1, 0, ..., 0)$  para a classe 1
		- $(0, 1, ..., 0)$  para a classe 2
		- ...
		- $(0, 0, ..., 1)$  para a classe c
- H<sub>p</sub>(q) = -1/n  $\sum_{i=1}^{n} \sum_{j=1}^{n} V_{i(i)}$  log( $\hat{V}_{i(i)}$ )  $i=1$   $i=1$ n c

## Clareando alguns termos

- Há nomes específicos para a combinação de função perda de entropia cruzada (EC) + uma função de ativação para classificação (camada de saída)
- Entropia cruzada binária: classificação binária
	- EC + sigmóide
- Entropia cruzada categórica: classificação multiclasse:
	- $-EC + softmax$

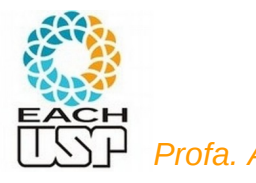

## Regularização

- Técnicas para evitar overfitting
- Em MLP's (principalmente as profundas), adiciona-se um termo na função perda que penaliza valores altos (em módulo) dos pesos
- $\cdot$  Regularização L1: α Σ |wi|
- Regularização L2:  $\alpha \Sigma$  w<sub>i</sub><sup>2</sup> (usada no sklearn)

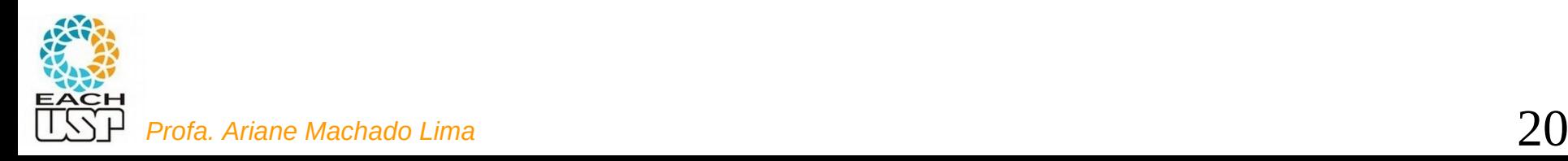

## Early stopping

- Usualmente o treinamento pára quando a função perda não mais diminui após um certo número de iterações (usando a própria amostra de treinamento)
- Ao invés disso, pode-se usar uma amostra de validação para fazer isso (early stop)
- No sklearn, separa automaticamente 10% da amostra de treinamento se setar essa opção
- Tentativa extra de evitar *overfitting*

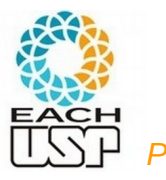

### **Comentários sobre Deep Learning**

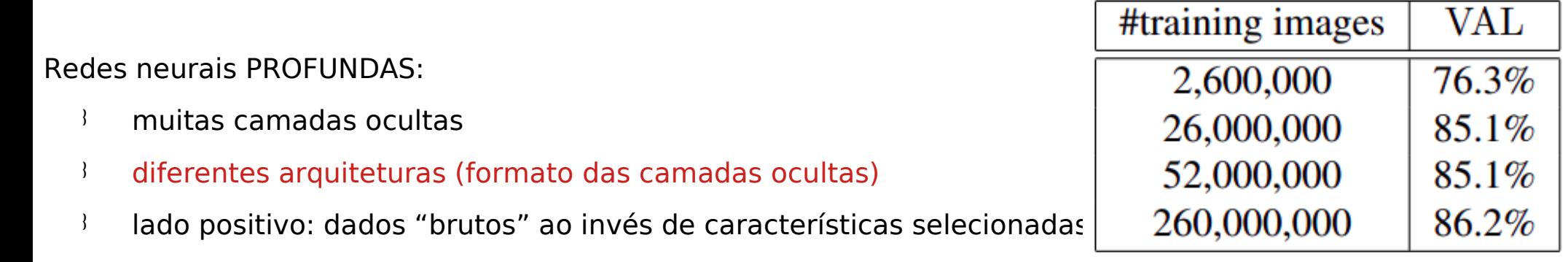

- lado negativo: necessita de MUITOS dados para treinamento do modelo
- 

 logo, não é para tudo... Ex: FaceNet (700h de treinamento para o modelo menor… - 1 mês) VAL: taxa de identificações corretas https://arxiv.org/pdf/1503.03832.pdf

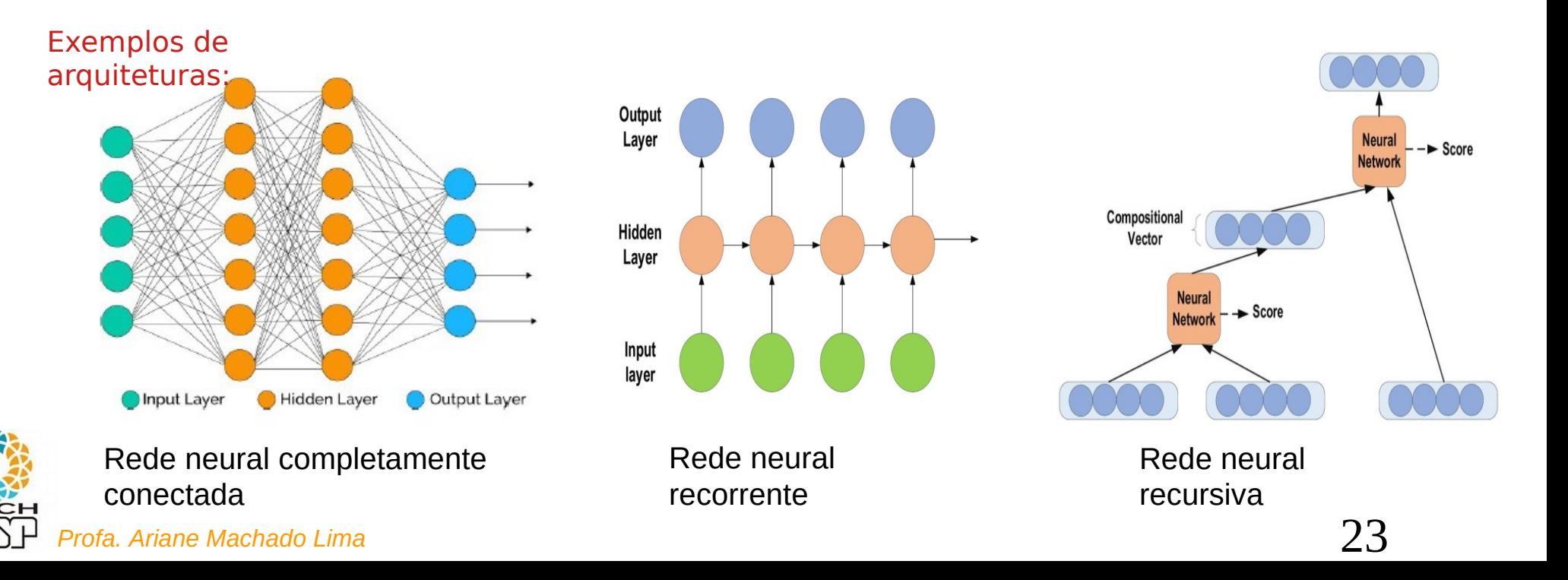

### **Aprendizado profundo - Deep Learning Finetuning – transferência de aprendizado**

- Treinamento da rede com um grande volume de dados mais gerais rede **pré-treinada** (ex: faces, textos em geral)
- Adição de mais algumas camadas (no final) treinadas com dados específicos **finetuning** (ex: dismorfismos faciais, notícias vero

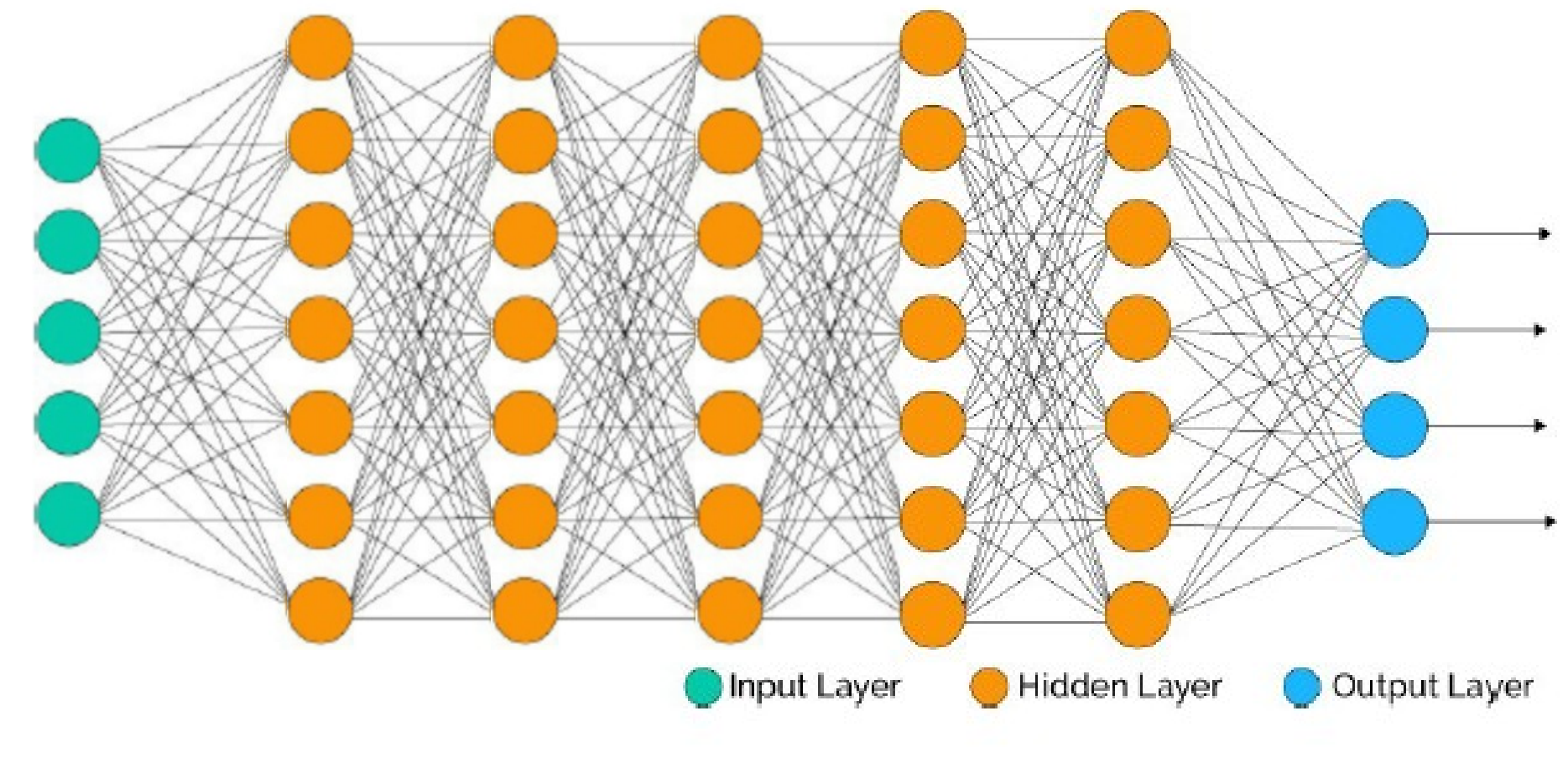

## Algumas arquiteturas

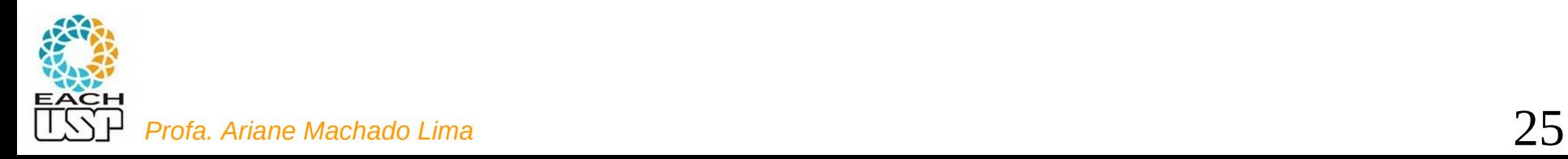

## Autoencoders

- Não supervisionado
- Usado em:

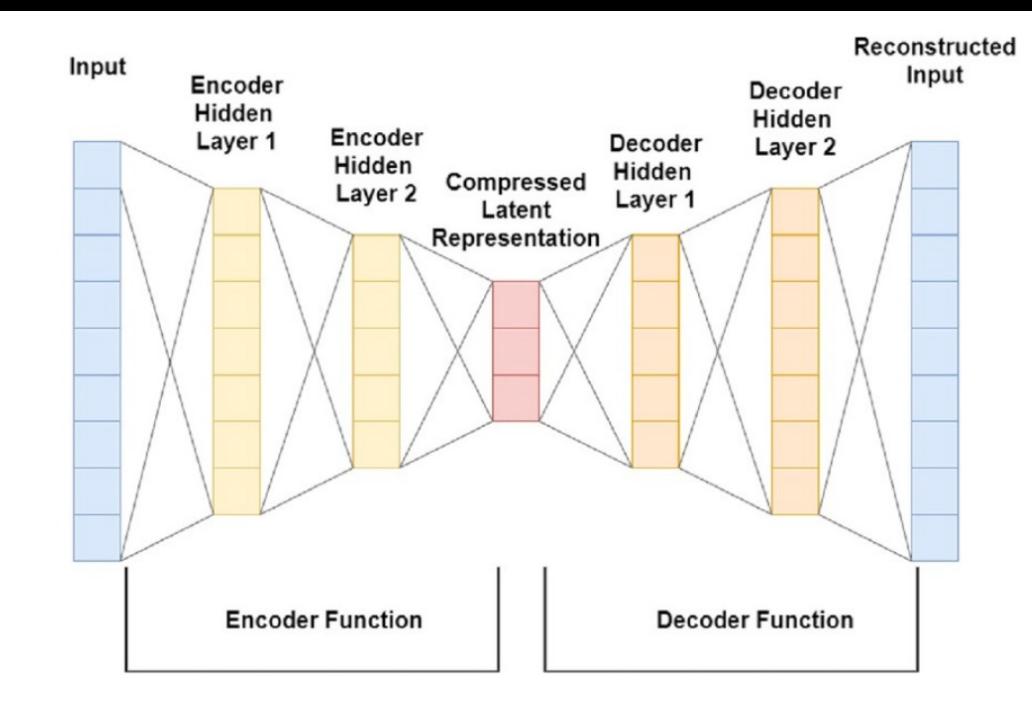

- redução de dimensionalidade
- compressão e restauração (ex: imagens)
- remoção de ruído e restauração de imagens

- ...

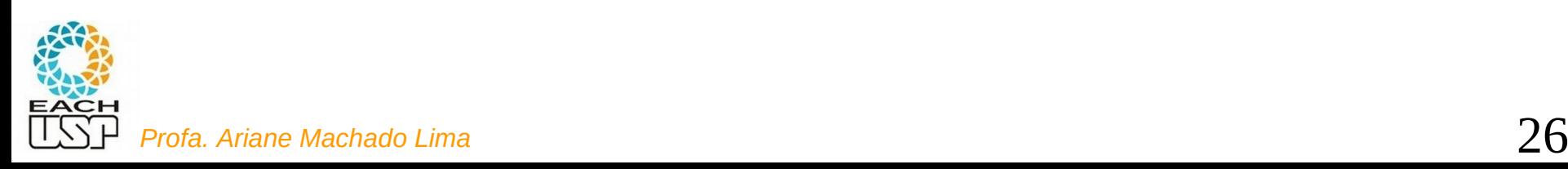

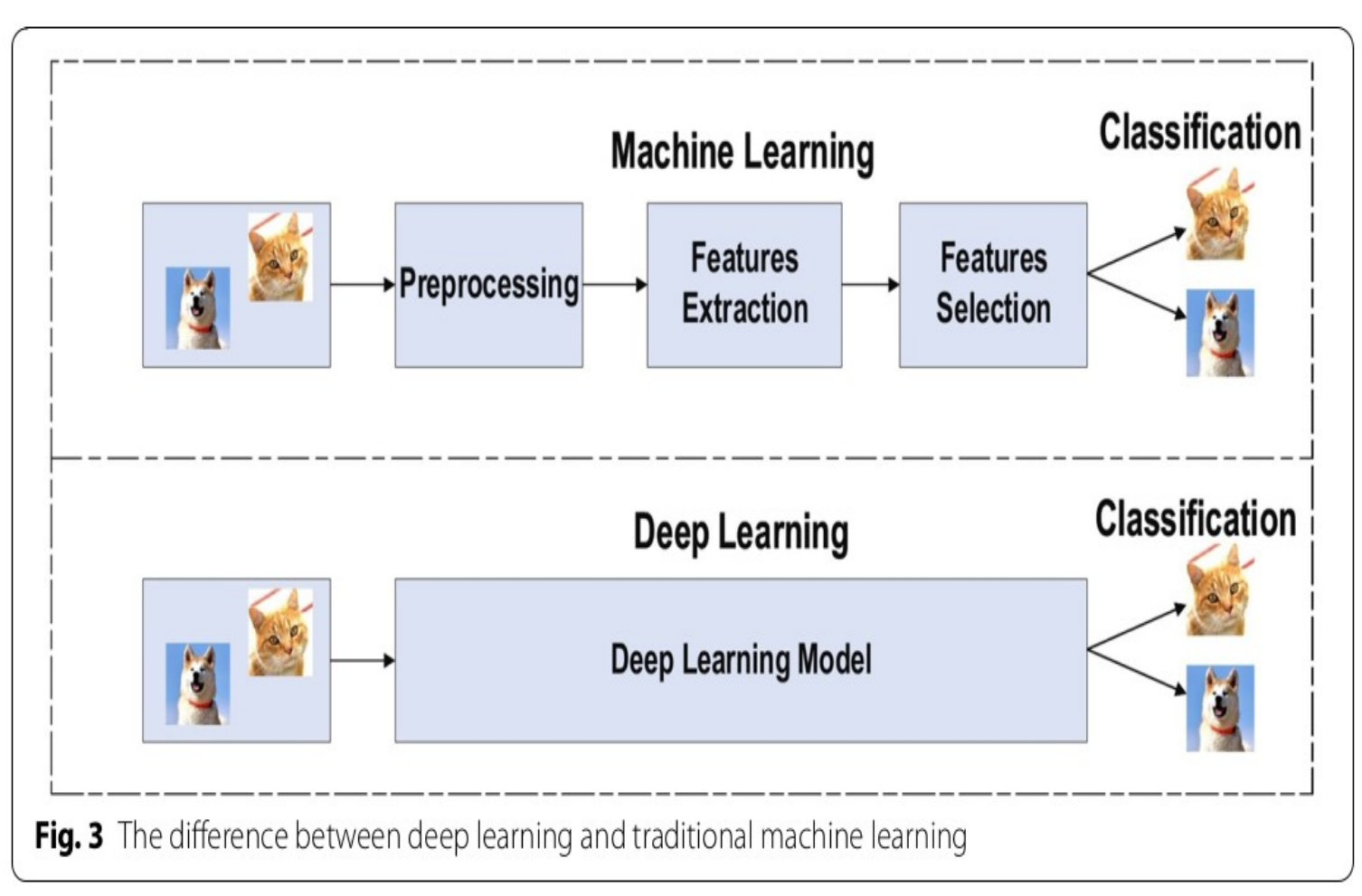

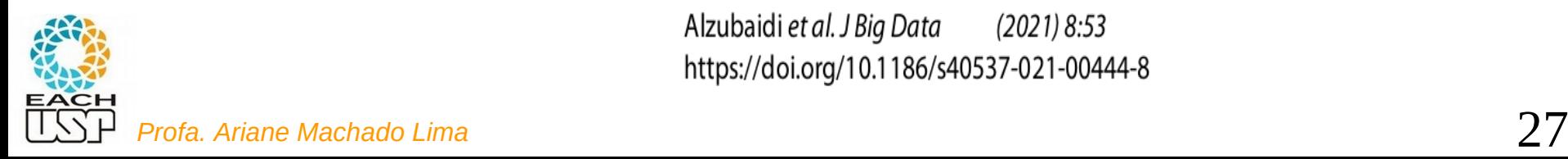

Alzubaidi et al. J Big Data  $(2021)$  8:53 https://doi.org/10.1186/s40537-021-00444-8

- Muito usada para imagens. Por quê?
- Apenas fazer com que a imagem vire um vetorzão para depois alimentar a rede neural causaria perda de informação (dependências espaciais entre os pixels)

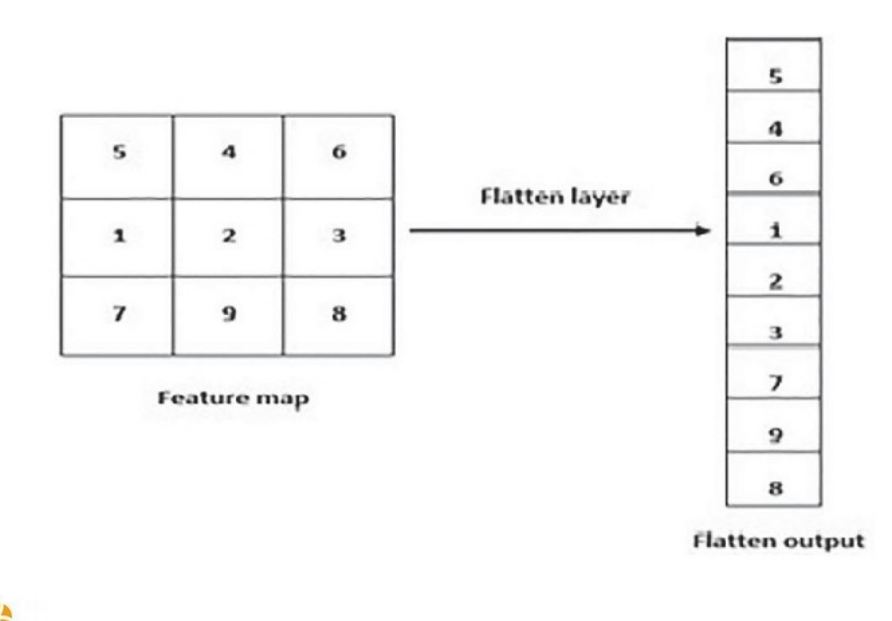

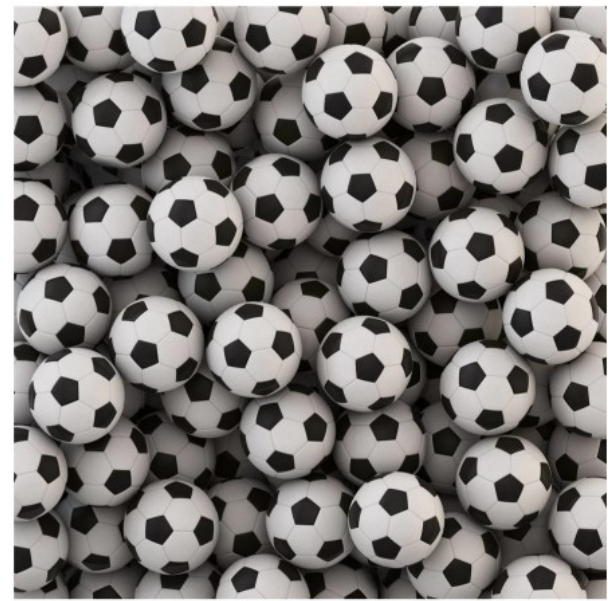

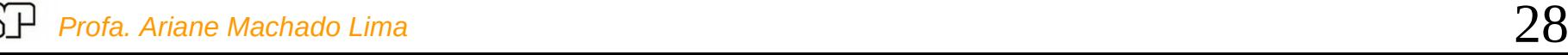

ACM Computing Surveys, Vol. 51, No. 5, Article 92. Publication date: September 2018.

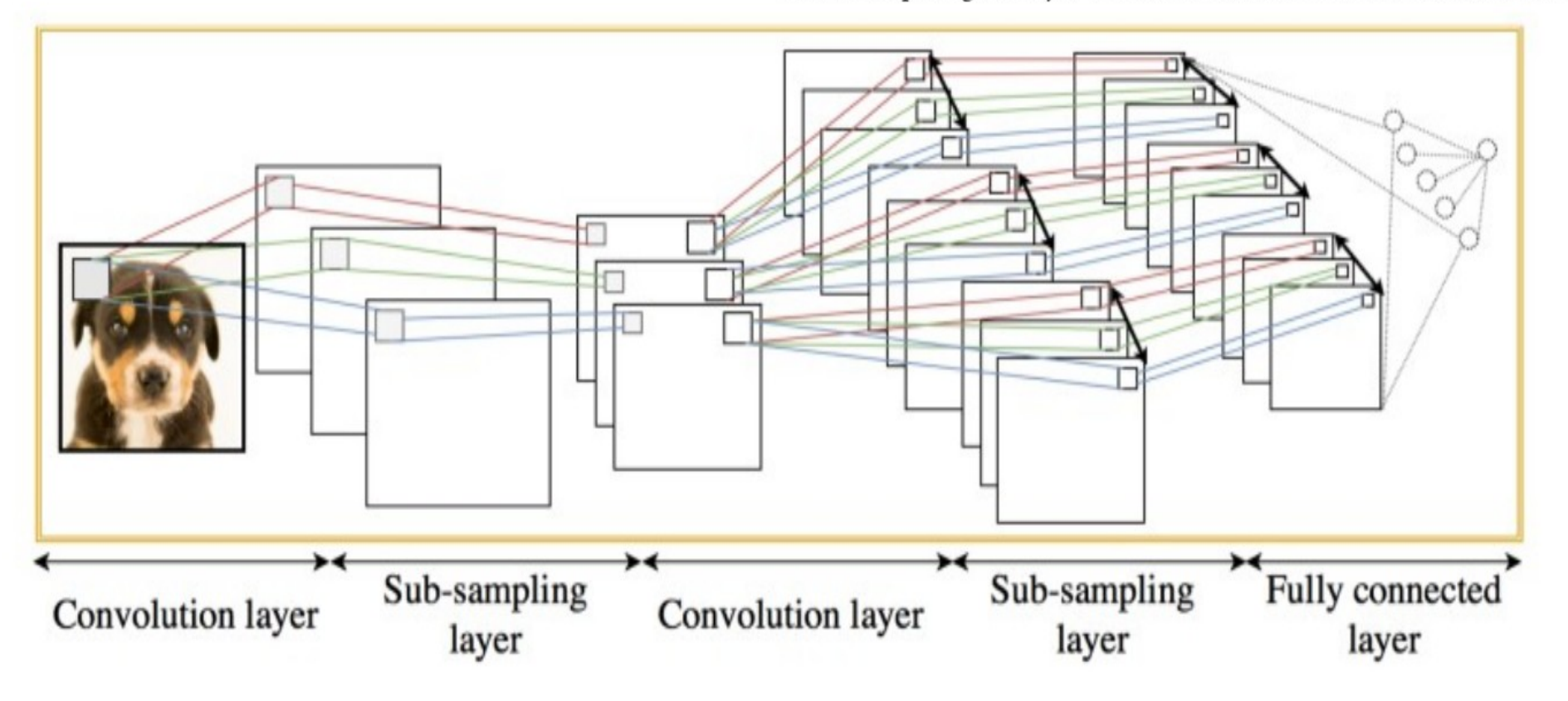

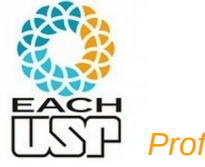

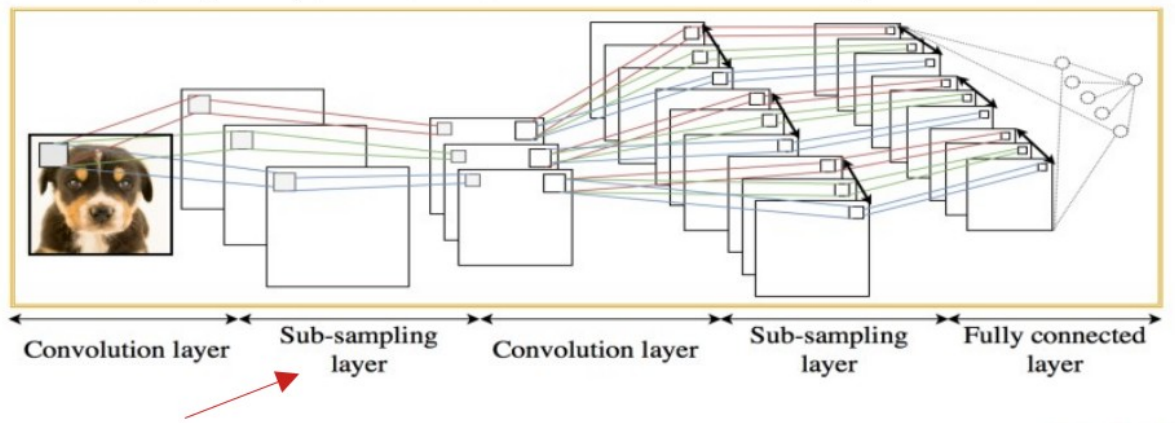

ACM Computing Surveys, Vol. 51, No. 5, Article 92. Publication date: September 2018.

- Max-Pooling e Average Pooling
- Deslocamento (stride) = 1 não subamostra
- Perde-se a localização exata da informação, mas captura sua presença *Profa. Ariane Machado Lima* 30

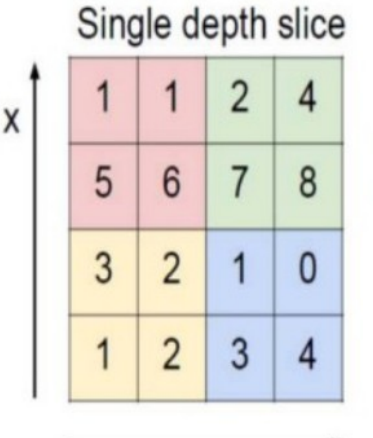

max pool with 2x2 filters and stride 2

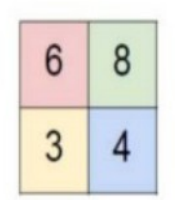

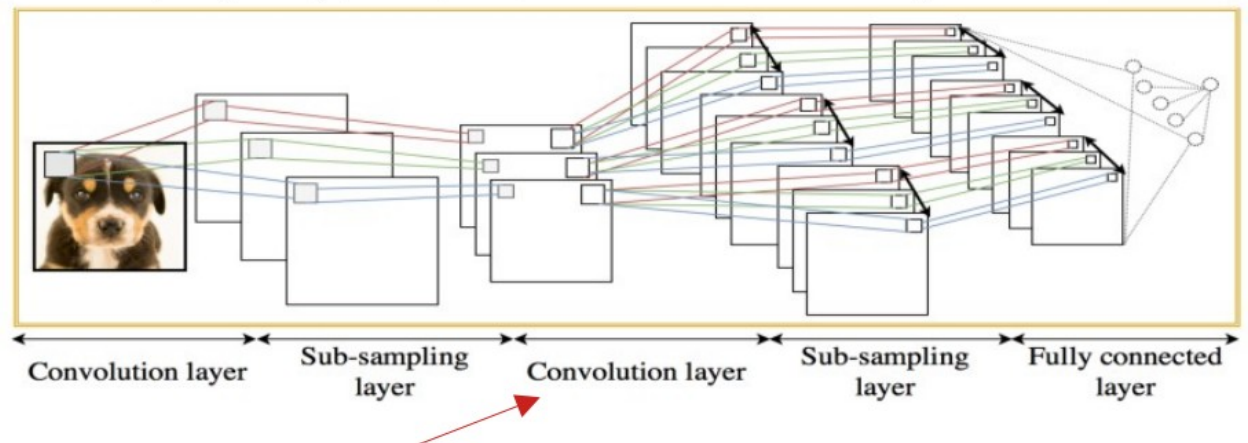

ACM Computing Surveys, Vol. 51, No. 5, Article 92. Publication date: September 2018.

- Extração de características
- Função de convolução (kernel)

Multiplica a janela pixel a pixel Input image A soma dá o novo valor do centro

Desliza uma posição

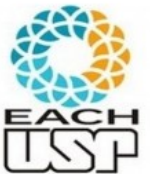

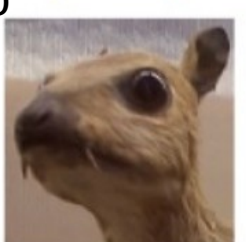

Convolution Kernel

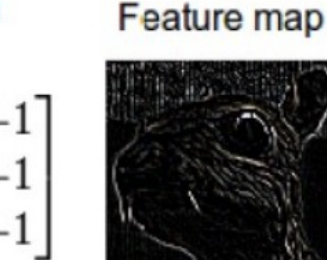

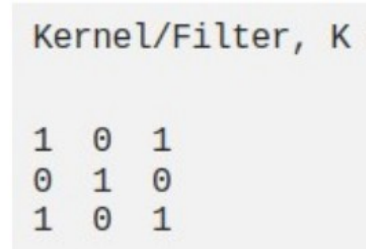

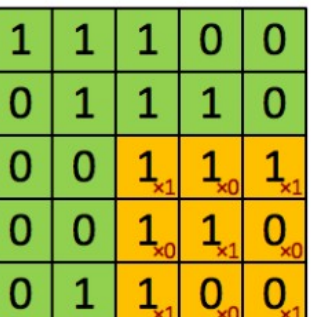

Image

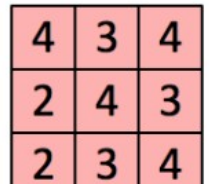

Convolved Feature

Profa. Ariane Machado Lima<br>**Profa. Ariane Machado Lima** 

ACM Computing Surveys, Vol. 51, No. 5, Article 92. Publication date: September 2018.

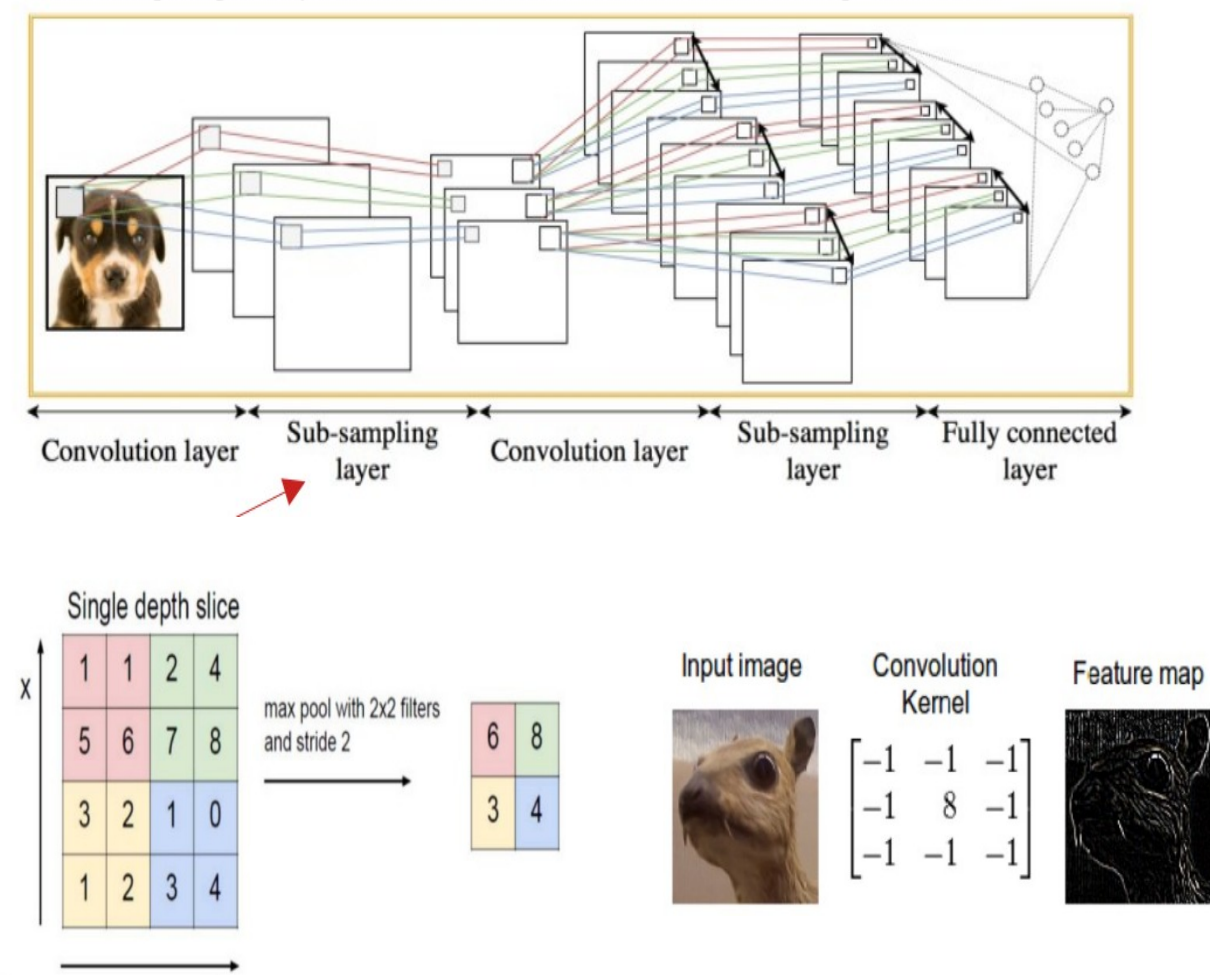

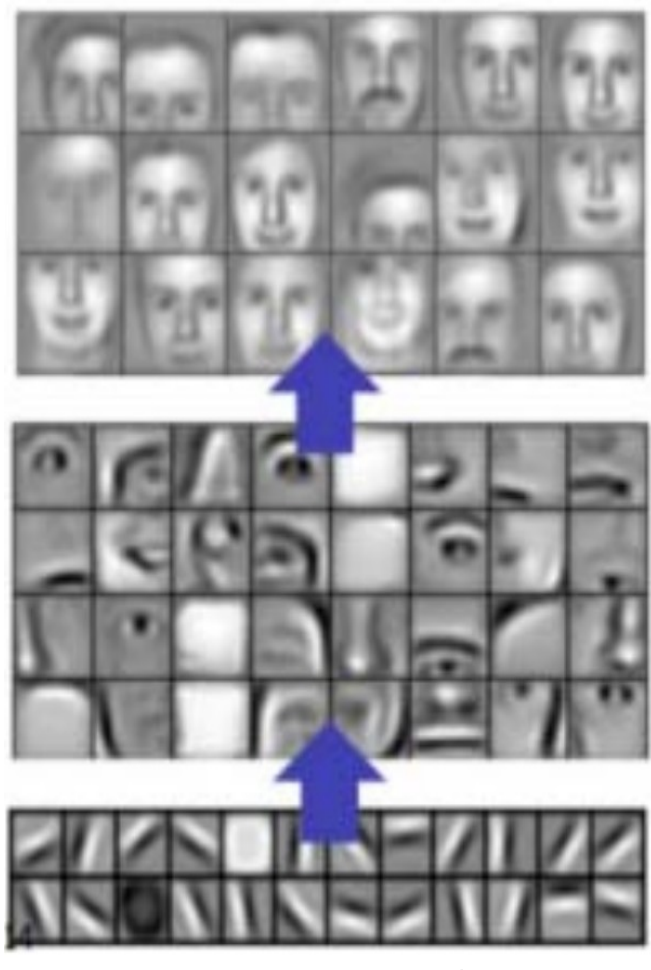

978-1-5386-1949-0/17

*Profa. Ariane Machado Lima* 32

 $\mathsf{V}$ 

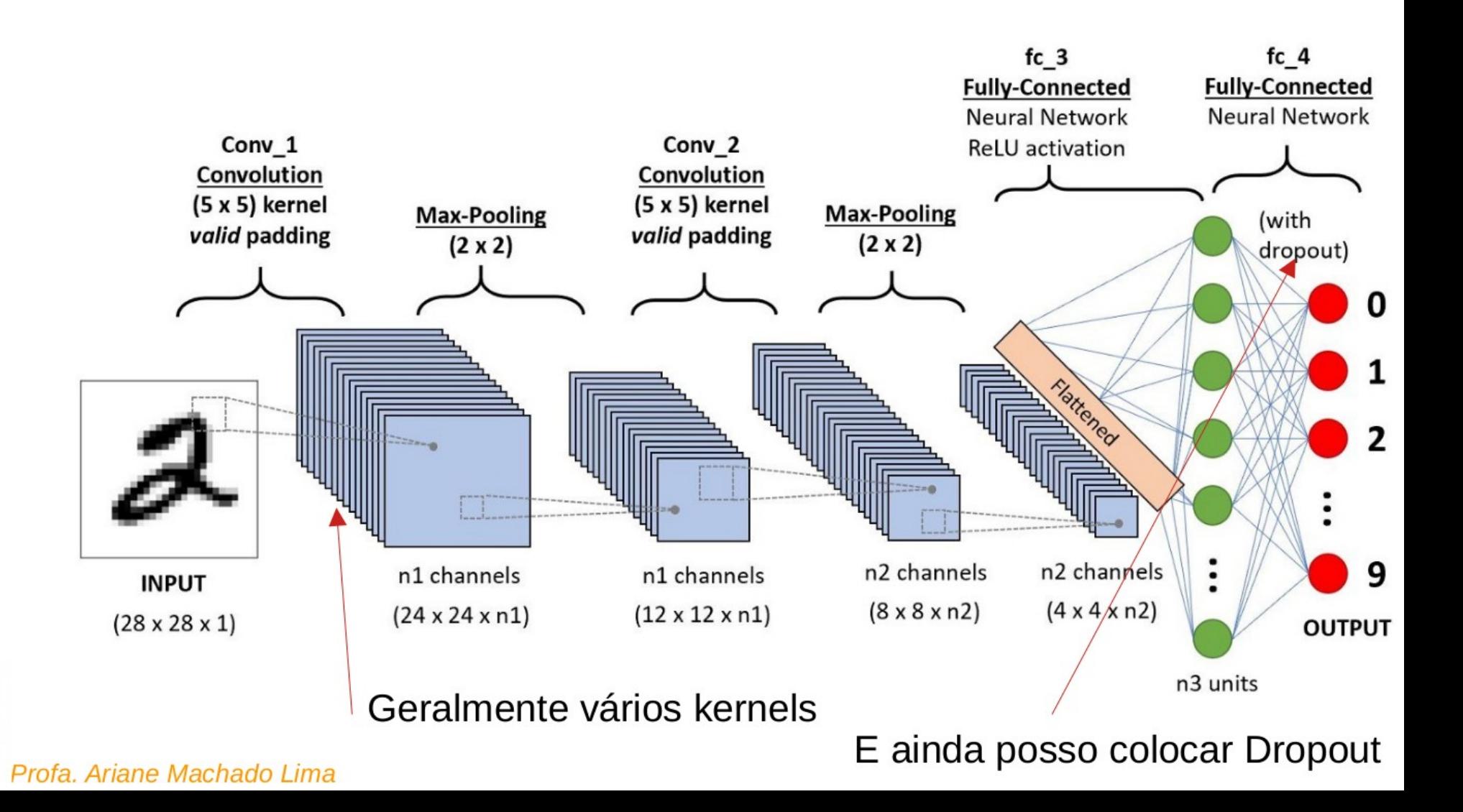

**Convolution Neural Network (CNN)** 

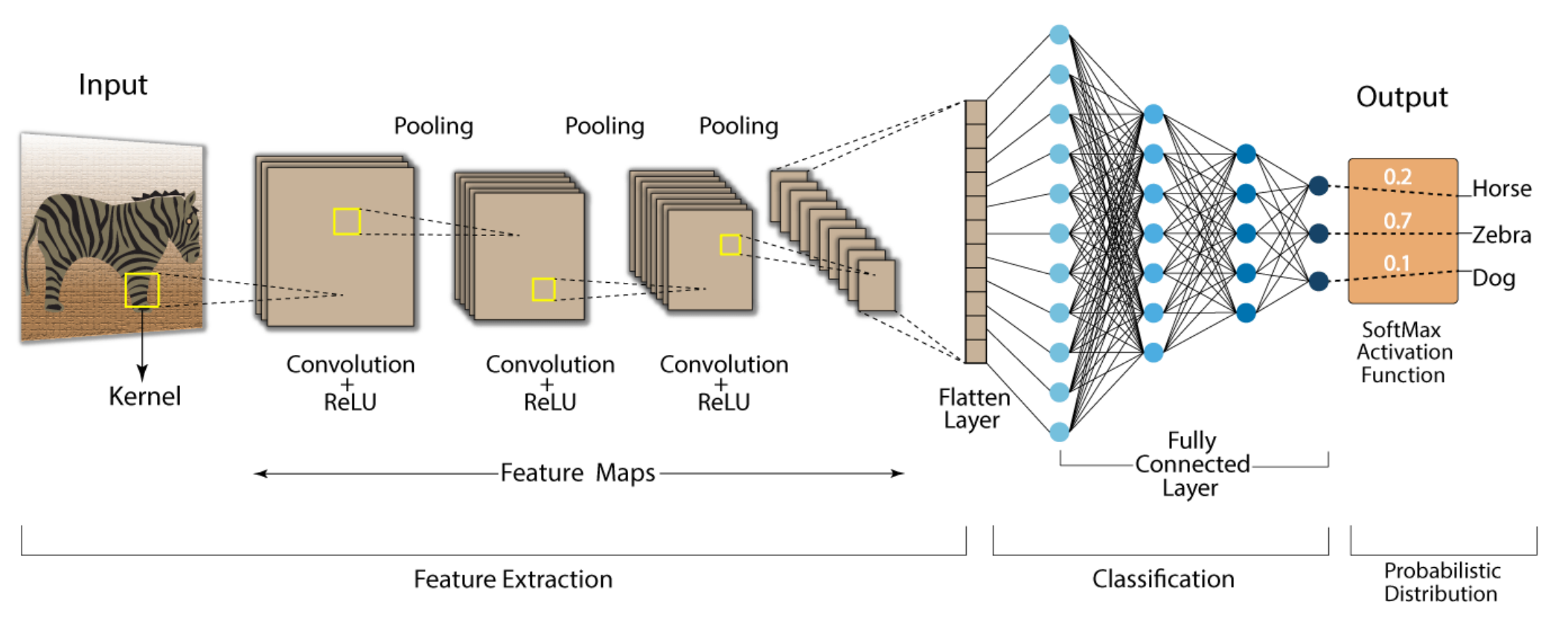

https://www.analyticsvidhya.com/blog/2022/03/basics-of-cnn-in-deep-learning/

*Profa. Ariane Machado Lima* 34

#### **Deep learning em imagens: Redes geradoras adversárias (GAN – Generative Adversarial Networks)**

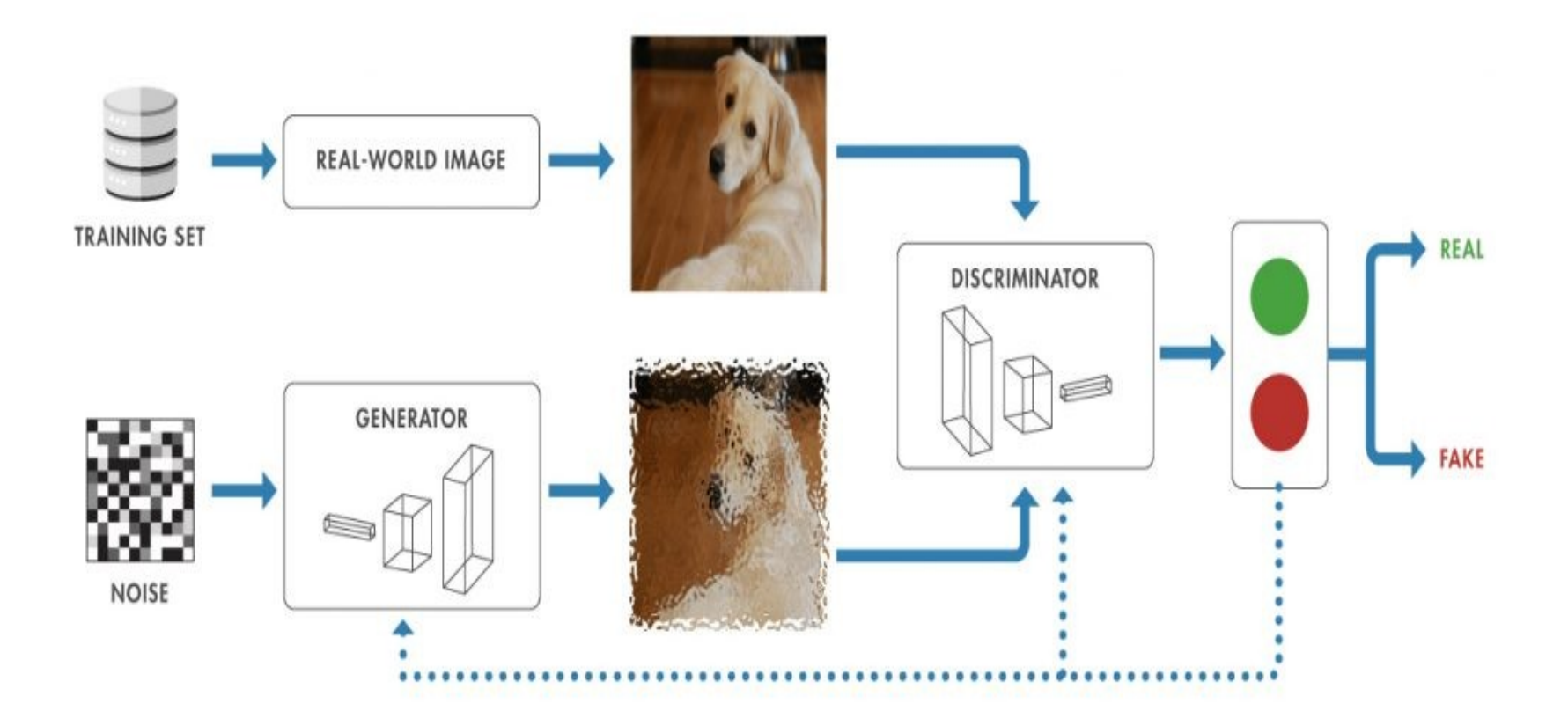

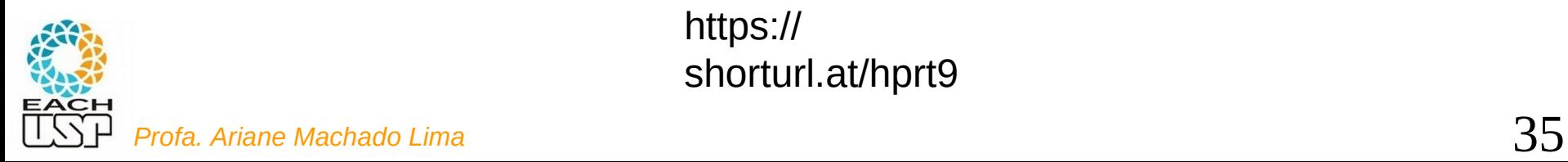

https:// shorturl.at/hprt9

### Deep fake

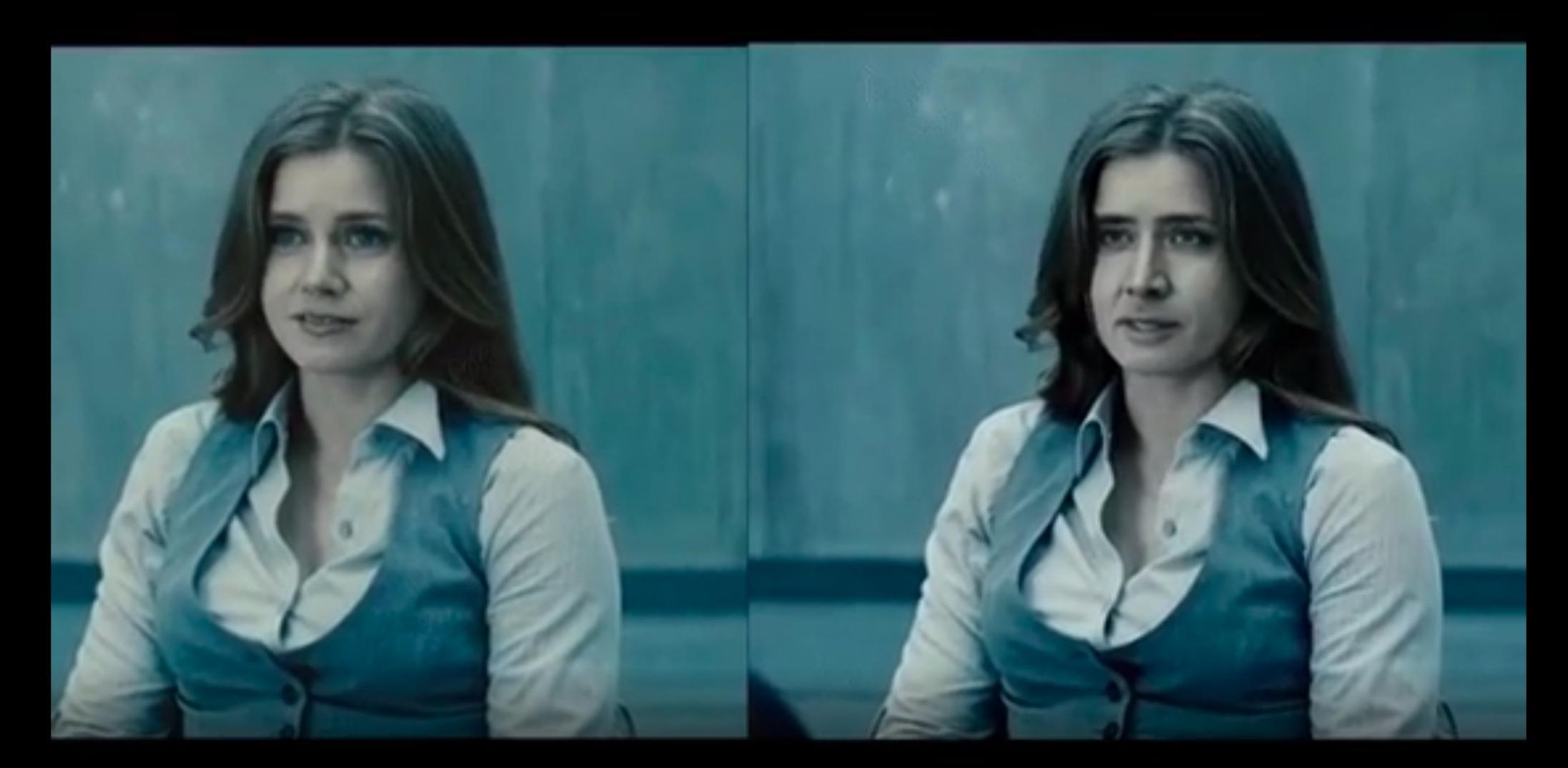

 $0:05/0:05$ 

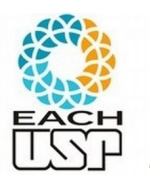

*Profa. Ariane Machado Lima* 36 https://i.imgur.com/jKpckyM.mp4

## https://i.imgur.com/jKpckyM.mp4

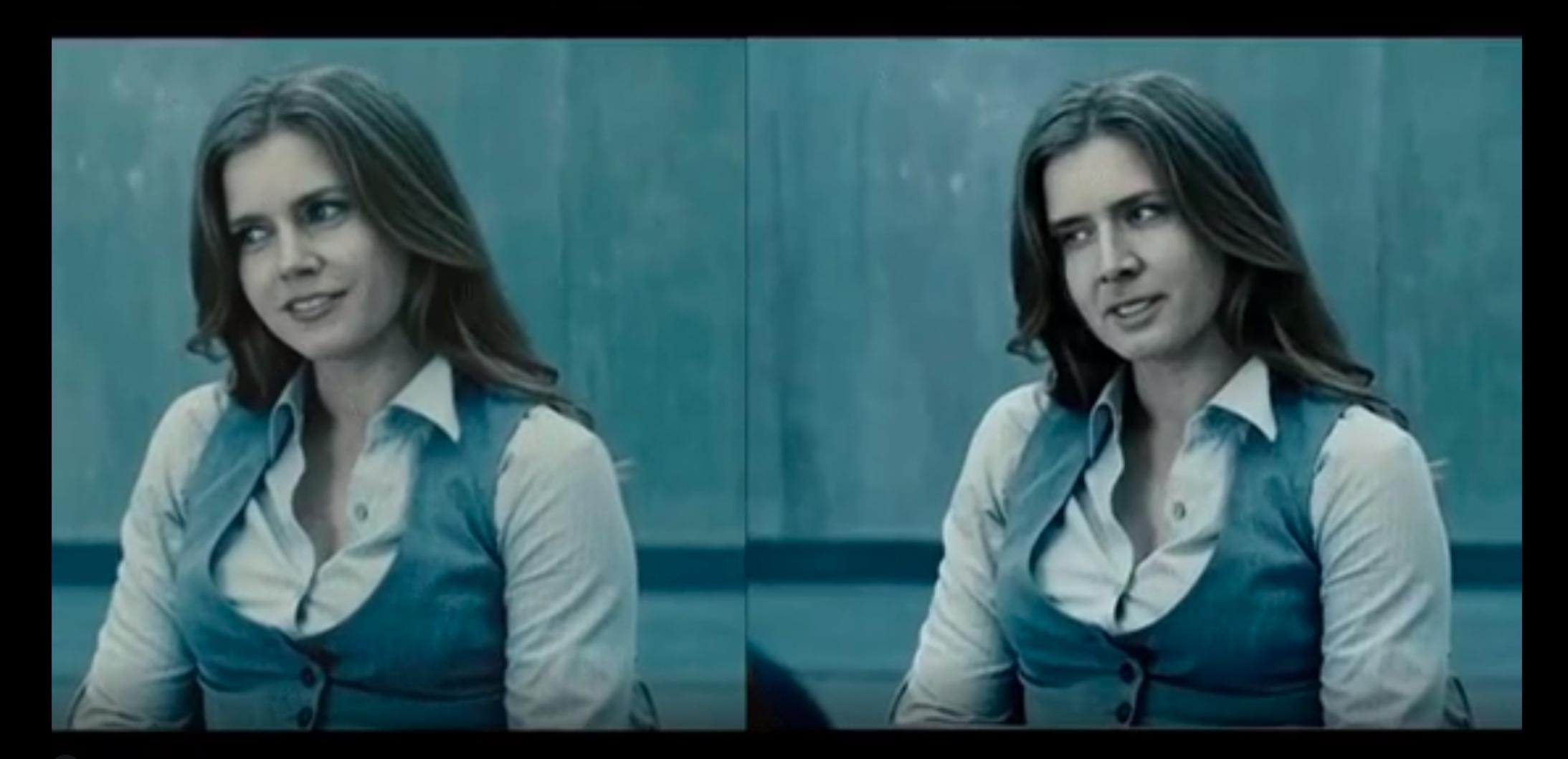

 $0:00 / 0:05$ 

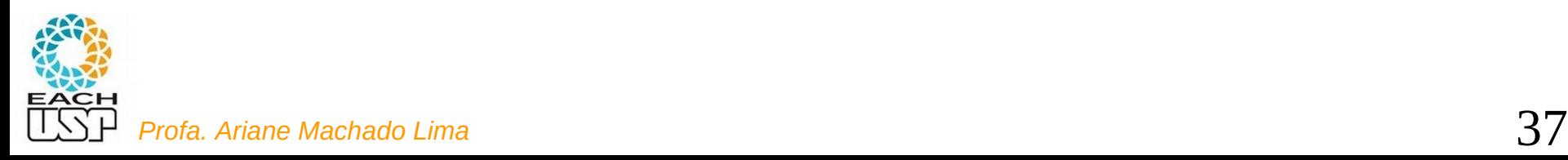

## **Redes Neurais Recorrentes**

• Para dados sequenciais (em que o contexto é importante, como em processamento de linguagem natural)

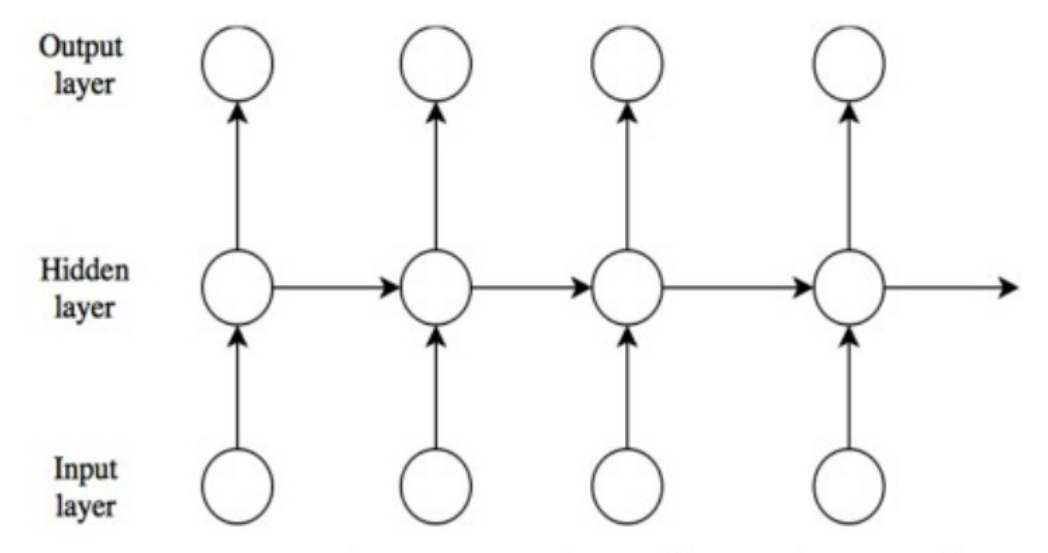

ACM Computing Surveys, Vol. 51, No. 5, Article 92. Publication date: September 2018.

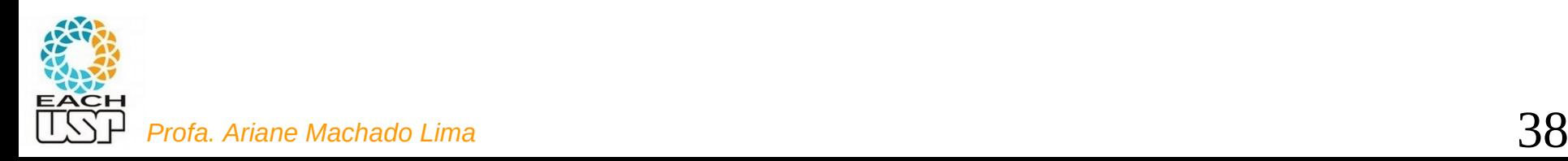

德

### **O que é o ChatGPT?**

- GPT: Generative Pre-trained Transformer (transformador pré-treinado gerador)
- É um LLM (Large Language Model) modelo (grande) de língua
- Área mista de Inteligência Artificial (IA) e Processamento de Língua Natural (PLN)

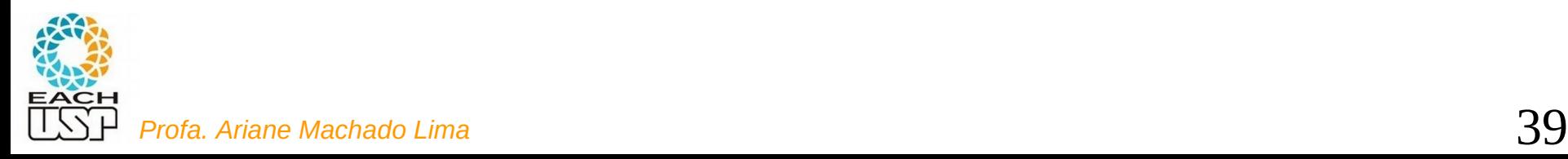

## Processamento de língua natural

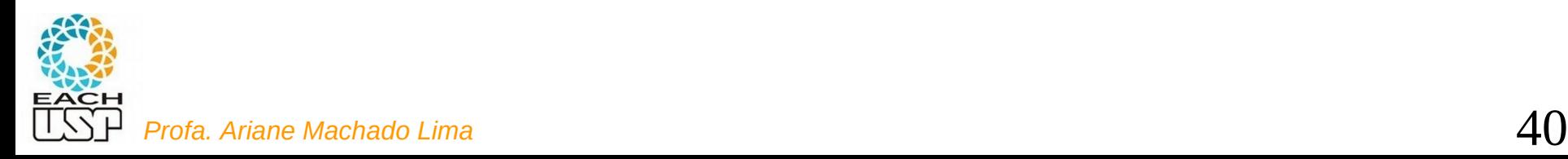

- "Um modelo de língua é um modelo que permite associar uma probabilidade a uma **sequência** de palavras da língua modelada" (Jurafsky & Martin, 2020)
	- Treinados a partir de uma grande quantidade de textos (*córpus*)
	- Por ex: texto azul acima: *córpus* contendo 20 palavras.
	- B Normalmente pode ser utilizado para gerar texto com base nessas probabilidades.

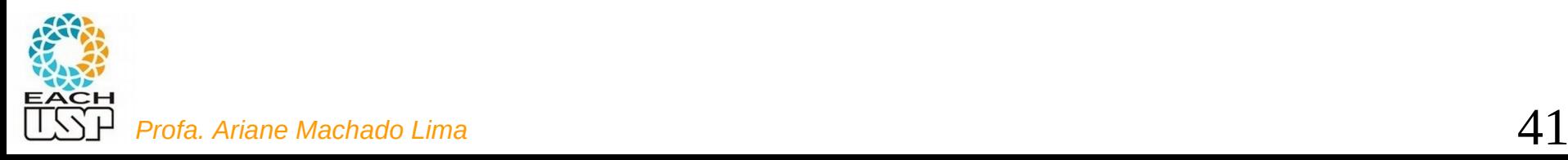

•

- "Um modelo de **língua é** um modelo que permite associar uma probabilidade **a** uma sequência de **palavras** da **língua** modelada" (Jurafsky & Martin, 2020)
	- Treinados a partir de uma grande quantidade de textos (*córpus*)
	- Por ex: texto azul acima: *córpus* contendo 20 palavras.
	- B Normalmente pode ser utilizado para gerar texto com base nessas probabilidades.
- Ex: bag of words, n-gramas e BERT são modelos (probabilísticos) de língua
	- **Bag-of-words**: cada palavra tem sua probabilidade baseada na sua frequência no córpus (independente do entorno).
		- Ex: P("**a**") = 1/20; P("**língua**") = 2/20; P("**é**") = 1/20; P("**palavras**") = 1/20
		- P("a língua é palavras") =  $1/20 * 2/20 * 1/20 * 1/20 = 0.0000125$
		- Probabilidades utilizadas por ex. para classificação de textos

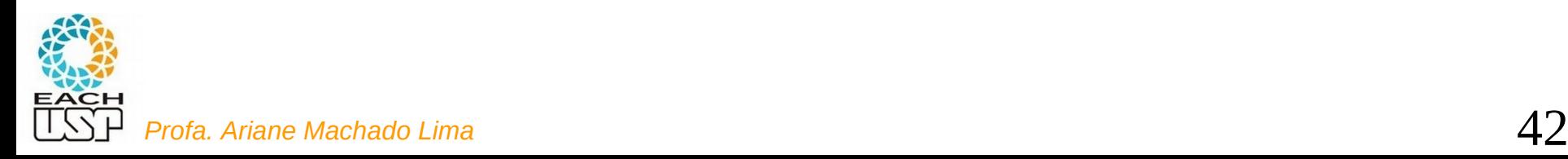

- "Um modelo de língua é um modelo que permite associar uma probabilidade a uma **sequência** de palavras da língua modelada" (Jurafsky & Martin, 2020)
	- Treinados a partir de uma grande quantidade de textos (*córpus*)
	- Por ex: texto azul acima: *córpus* contendo 20 palavras.
	- B Normalmente pode ser utilizado para gerar texto com base nessas probabilidades.
- Ex: bag of words, n-gramas e BERT são modelos (probabilísticos) de língua
	- **N-gramas**: sequência de n palavras (por ex; trigramas):
	- "Um modelo de língua é um modelo que permite associar uma probabilidade a uma…"

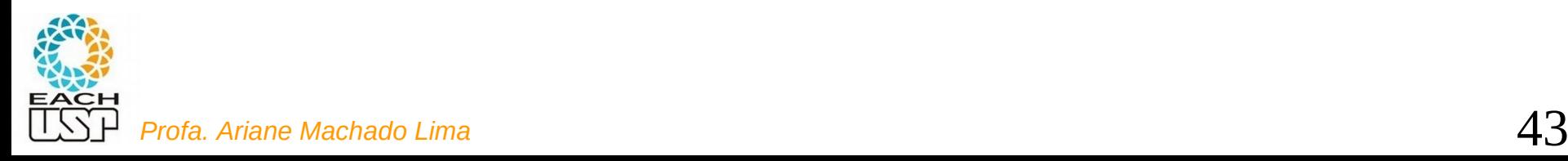

- "Um modelo de língua é um modelo que permite associar uma probabilidade a uma **sequência** de palavras da língua modelada" (Jurafsky & Martin, 2020)
	- Treinados a partir de uma grande quantidade de textos (*córpus*)
	- Por ex: texto azul acima: *córpus* contendo 20 palavras.
	- B Normalmente pode ser utilizado para gerar texto com base nessas probabilidades.
- Ex: bag of words, n-gramas e BERT são modelos (probabilísticos) de língua
	- **N-gramas**: sequência de n palavras (por ex; trigramas):
	- "Um modelo de língua é um modelo que permite associar uma probabilidade a uma…"

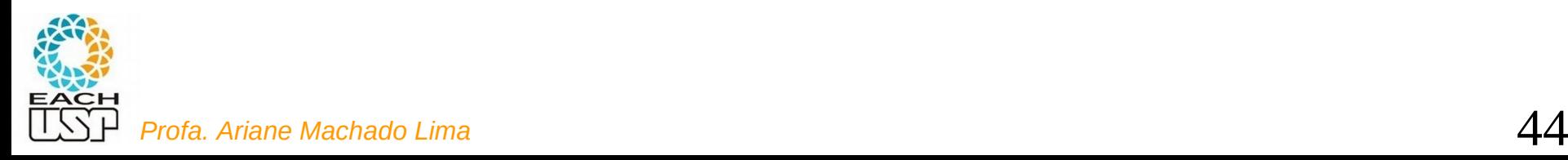

- "Um modelo de língua é um modelo que permite associar uma probabilidade a uma **sequência** de palavras da língua modelada" (Jurafsky & Martin, 2020)
	- Treinados a partir de uma grande quantidade de textos (*córpus*)
	- Por ex: texto azul acima: *córpus* contendo 20 palavras.
	- B Normalmente pode ser utilizado para gerar texto com base nessas probabilidades.
- Ex: bag of words, n-gramas e BERT são modelos (probabilísticos) de língua
	- **N-gramas**: sequência de n palavras (por ex; trigramas):
	- "Um modelo de língua é um modelo que permite associar uma probabilidade a uma…"

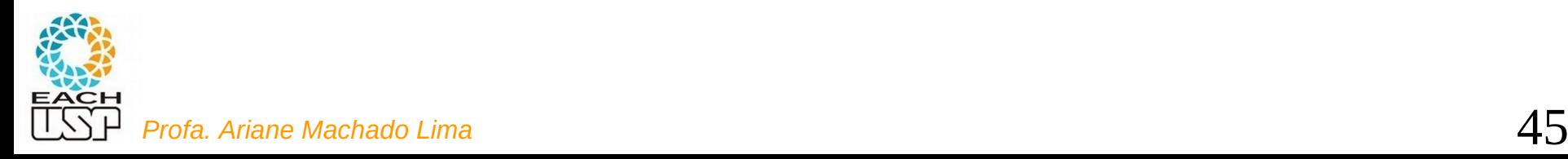

- "Um modelo de língua é um modelo que permite associar uma probabilidade a uma **sequência** de palavras da língua modelada" (Jurafsky & Martin, 2020)
	- Treinados a partir de uma grande quantidade de textos (*córpus*)
	- Por ex: texto azul acima: *córpus* contendo 20 palavras.
	- B Normalmente pode ser utilizado para gerar texto com base nessas probabilidades.
- Ex: bag of words, n-gramas e BERT são modelos (probabilísticos) de língua
	- **N-gramas**: sequência de n palavras (por ex; trigramas):
	- "Um modelo de língua é um modelo que permite associar uma probabilidade a uma…"

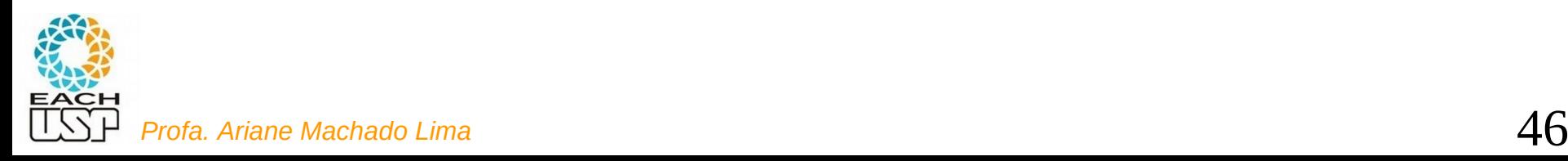

- "Um modelo de língua é um modelo que permite associar uma probabilidade a uma **sequência** de palavras da língua modelada" (Jurafsky & Martin, 2020)
	- Treinados a partir de uma grande quantidade de textos (*córpus*)
	- Por ex: texto azul acima: *córpus* contendo 20 palavras.
	- B Normalmente pode ser utilizado para gerar texto com base nessas probabilidades.
- Ex: bag of words, n-gramas e BERT são modelos (probabilísticos) de língua
	- **N-gramas**: sequência de n palavras (por ex; trigramas):
	- "Um modelo de língua é um modelo que permite associar uma probabilidade a uma…"
		- Neste ex: 18 trigramas (cada um com probabilidade 1/18 neste pequeno córpus)
		- $\cdot$  P("a língua é palavras") = 0 (estritamente falando)
		- **Contexto** das palavras → permite gerar texto com base nas probabilidades!
			- Imaginem que quero gerar a resposta para a pergunta: "O que é um modelo de língua?"
			- "Um modelo de língua é" …
			- <sup>3</sup> P("X" | "língua é") = #("língua é X") / Σ #("língua é <qualquer palavra>")

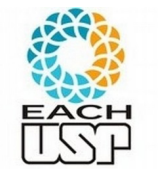

- "Um modelo de **língua é um** modelo que permite associar uma probabilidade a uma **sequência** de palavras da língua modelada" (Jurafsky & Martin, 2020)
	- Treinados a partir de uma grande quantidade de textos (*córpus*)
	- Por ex: texto azul acima: *córpus* contendo 20 palavras.
	- B Normalmente pode ser utilizado para gerar texto com base nessas probabilidades.
- Ex: bag of words, n-gramas e BERT são modelos (probabilísticos) de língua
	- **N-gramas**: sequência de n palavras (por ex; trigramas):
	- "Um modelo de língua é um modelo que permite associar uma probabilidade a uma…"
		- Neste ex: 18 trigramas (cada um com probabilidade 1/18 neste pequeno córpus)
		- $\cdot$  P("a língua é palavras") = 0 (estritamente falando)
		- **Contexto** das palavras → permite gerar texto com base nas probabilidades!
			- Imaginem que quero gerar a resposta para a pergunta: "O que é um modelo de língua?"
			- "Um modelo de língua é" …
			- <sup>3</sup> P("X" | "língua é") = #("língua é X") / Σ #("língua é <qualquer palavra>")

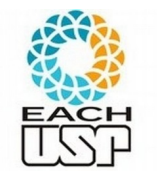

- "Um modelo de **língua é um** modelo que permite associar uma probabilidade a uma **sequência** de palavras da língua modelada" (Jurafsky & Martin, 2020)
	- Treinados a partir de uma grande quantidade de textos (*córpus*)
	- Por ex: texto azul acima: *córpus* contendo 20 palavras.
	- B Normalmente pode ser utilizado para gerar texto com base nessas probabilidades.
- Ex: bag of words, n-gramas e BERT são modelos (probabilísticos) de língua
	- **N-gramas**: sequência de n palavras (por ex; trigramas):
	- "Um modelo de língua é um modelo que permite associar uma probabilidade a uma…"
		- Neste ex: 18 trigramas (cada um com probabilidade 1/18 neste pequeno córpus)
		- $\cdot$  P("a língua é palavras") = 0 (estritamente falando)
		- **Contexto** das palavras → permite gerar texto com base nas probabilidades!
			- Imaginem que quero gerar a resposta para a pergunta: "O que é um modelo de língua?"
			- "Um modelo de língua é" …
			- <sup>3</sup> P("X" | "língua é") = #("língua é X") / Σ #("língua é <qualquer palavra>")
- *Profa. Ariane Machado Lima* 49 CONTEXTO (de palavras passadas) é importante: "No cinema gosto de comer ..."

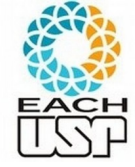

- "Um modelo de língua é um modelo que permite associar uma probabilidade a uma **sequência** de palavras da língua modelada" (Jurafsky & Martin, 2020)
	- Treinados a partir de uma grande quantidade de textos (*córpus*)
	- Por ex: texto azul acima: *córpus* contendo 20 palavras.
	- B Normalmente pode ser utilizado para gerar texto com base nessas probabilidades.
- Ex: bag of words, n-gramas e BERT são modelos (probabilísticos) de língua
	- **BERT** (Bidirectional Encoder Representations from Transformers): Representações de Codificador Bidirecional a partir de Transformadores (tradução livre) - 2019
		- Uso de word embeddings como representação textual ("bode" fica sendo muito similar a "cabra")
		- O contexto agora é bidirecional (palavras anteriores e posteriores)
		- "sequência de palavras da …. modelada"
		- "Gosto de comer …. quando estou no cinema"
		- Modelo de atenção (*transformer*): palavras diferentes
		- · recebem pesos (atenção) diferentes durante o treiname
		- Arquitetura: rede neural profunda

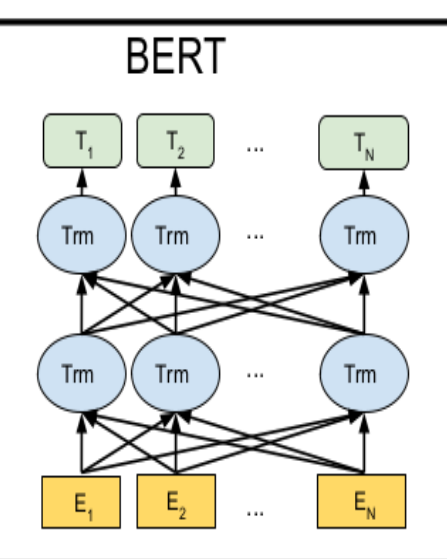

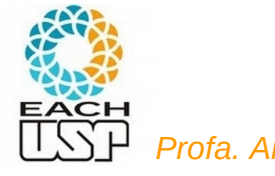

### **E o GPT?**

- **GPT** (Generative Pre-trained Transformer): transformador gerador pré-t
	- <sup>3</sup> Conceitualmente muito similar ao BERT, mas o transformador é unidirection
	- Foco na geração de texto (da esquerda para a direita)
	- $\beta$  Rede neural mais profunda (mais camadas)
	- <sup>3</sup> Córpus descomunal (GPT 3.5 dados de até janeiro 2022)

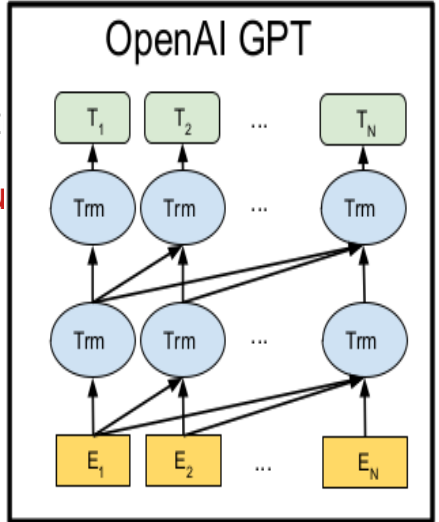

- GPT e BERT são exemplos de grandes modelos de língua (**LLM large language models**):
	- Modelos pré-treinados (rede neural profunda) com um córpus gigante
	- O contexto leva em consideração muitas posições de palavras (não as apenas duas anteriores no caso dos trigramas)
	- Atualmente há vários outros:
		- LLaMa (Meta)
		- PaLM (Google)

...

### **Por que o sucesso do GPT?**

• Já vimos que o GPT não é disruptivo em relação ao que já existia na época (BERT), mas utilizam mistura de especialistas e...

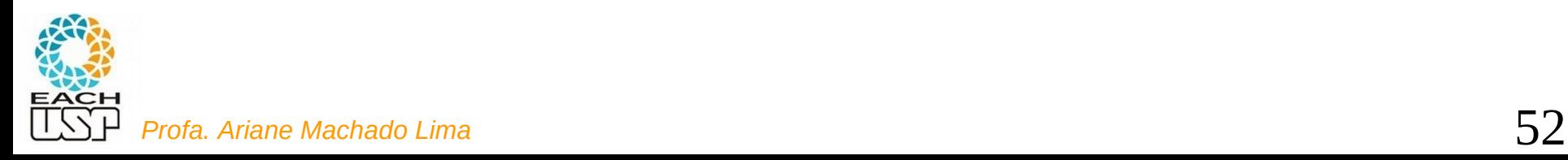

### **Por que o sucesso do GPT?**

• Já vimos que o GPT não é disruptivo em relação ao que já existia na época (BERT), mas utilizam mistura de especialistas e...

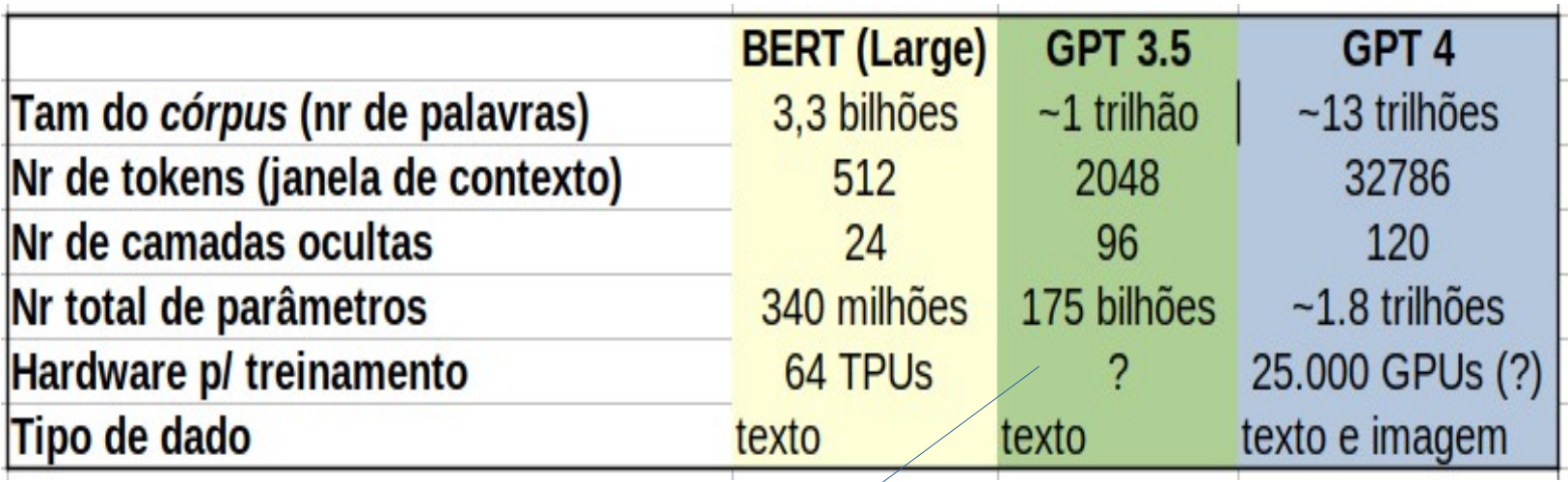

Maio de 2020: OpenAI desenvolve supercomputador: 10,000 GPUs, 285,000 núcleos de CPU

https://news.microsoft.com/source/features/innovation/openai-azure-supercomputer/

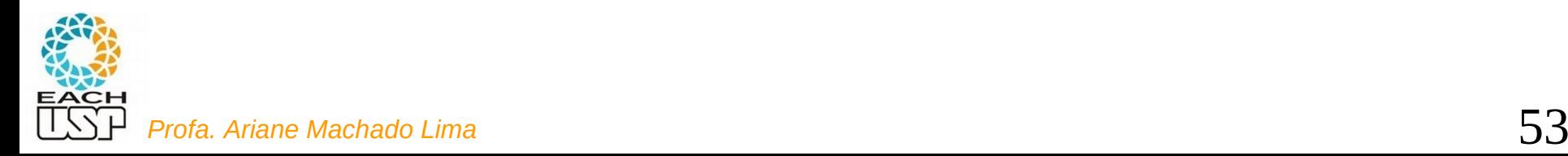

A chat.openai.com  $\leftarrow$   $\rightarrow$  C

#### 

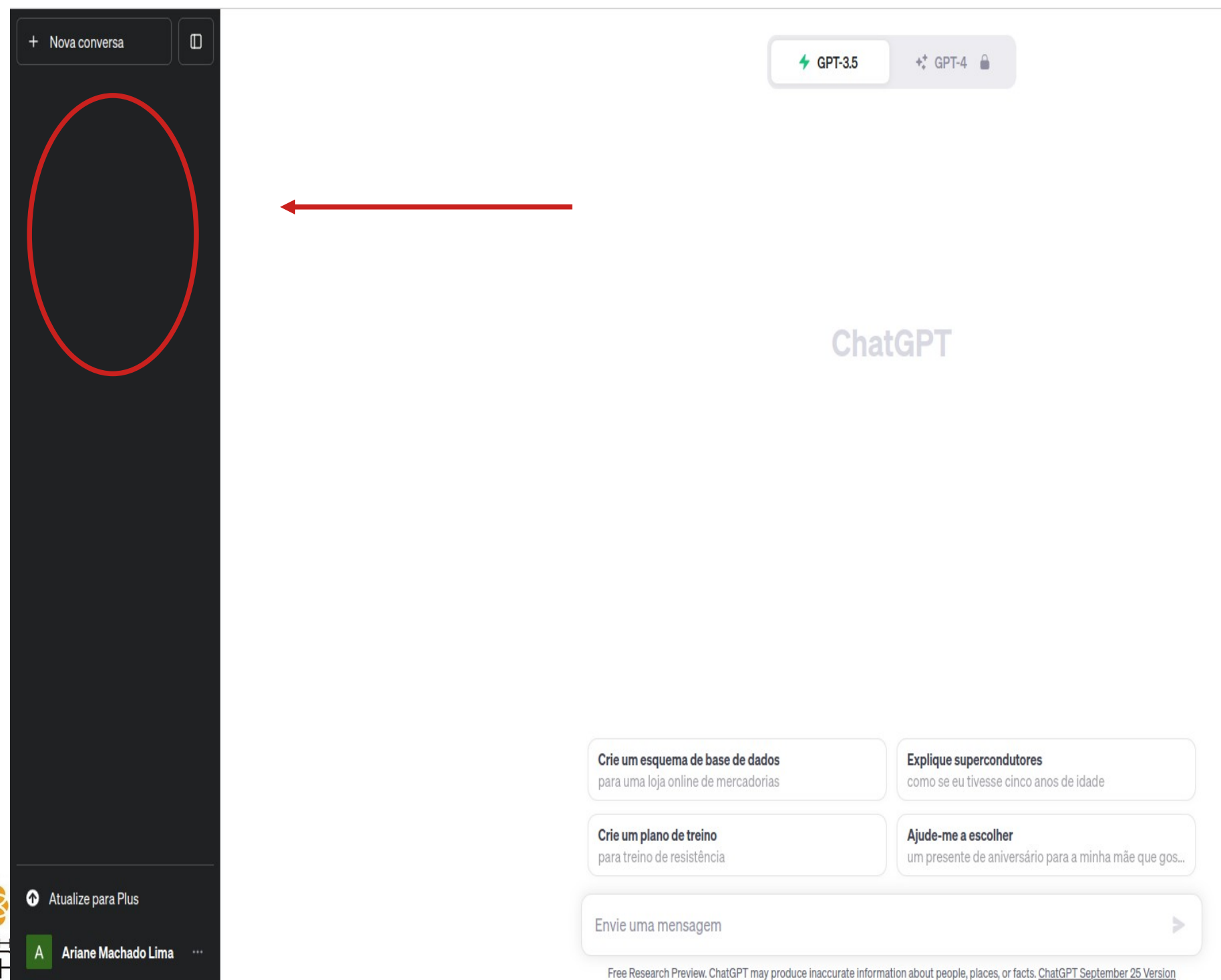

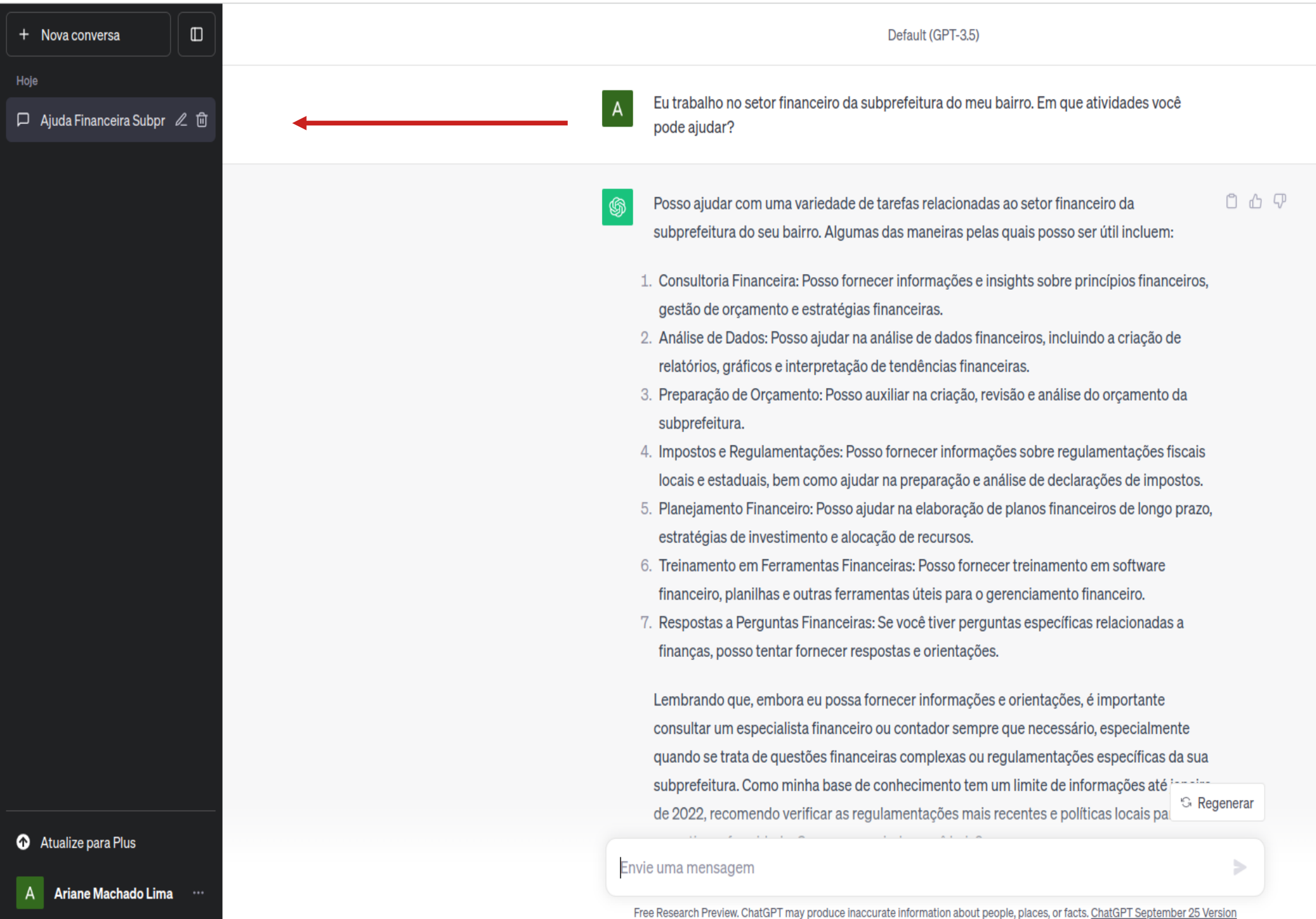

Gvel M  $\odot$  O E AED2 EITC O ital T X O F O D +3 A S/B R + D Pearson M ACM O P O BibF M ded & P USP O Sistemas USP 8 X & Cit O O Con O +3 B

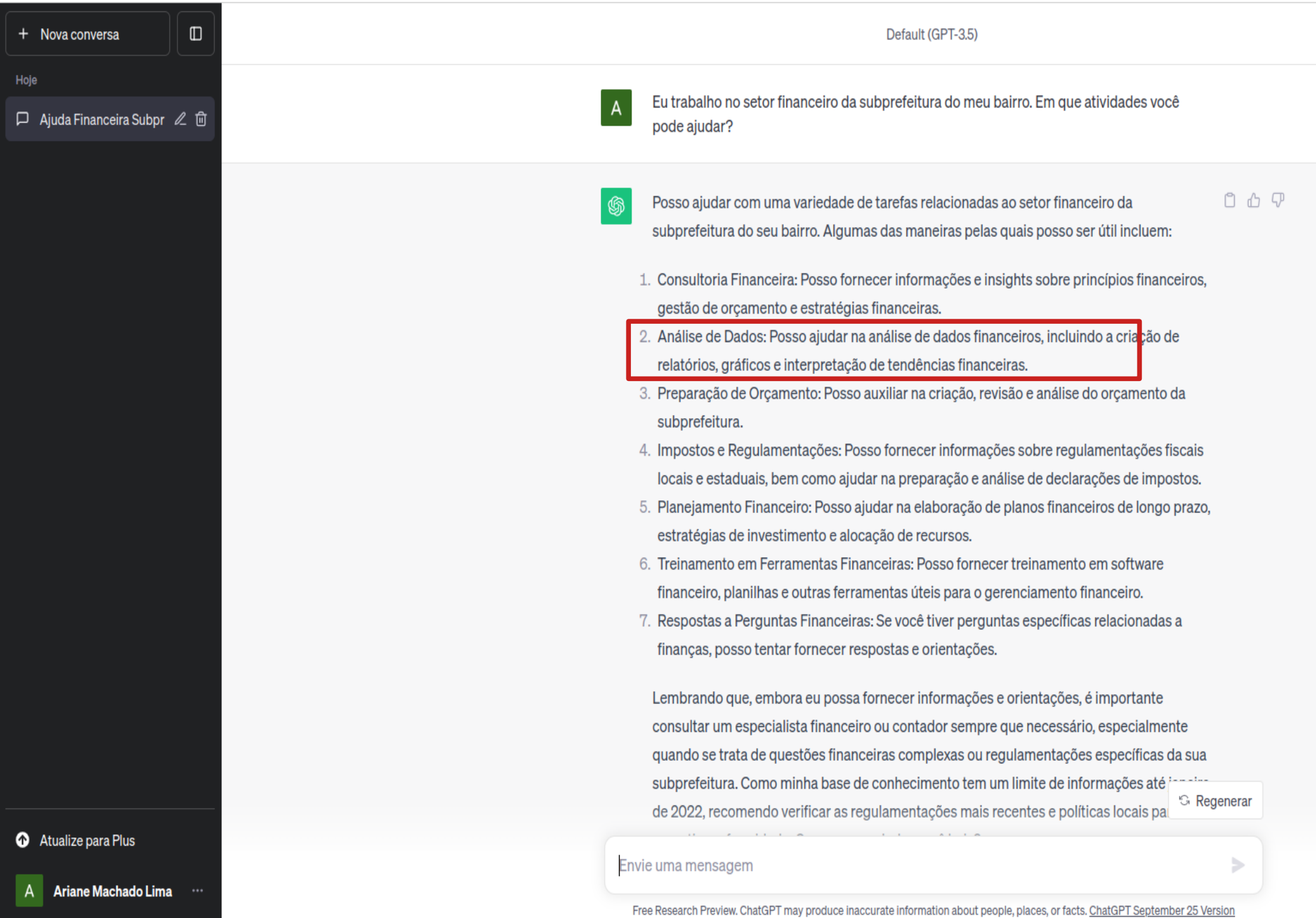

 $G$  vel

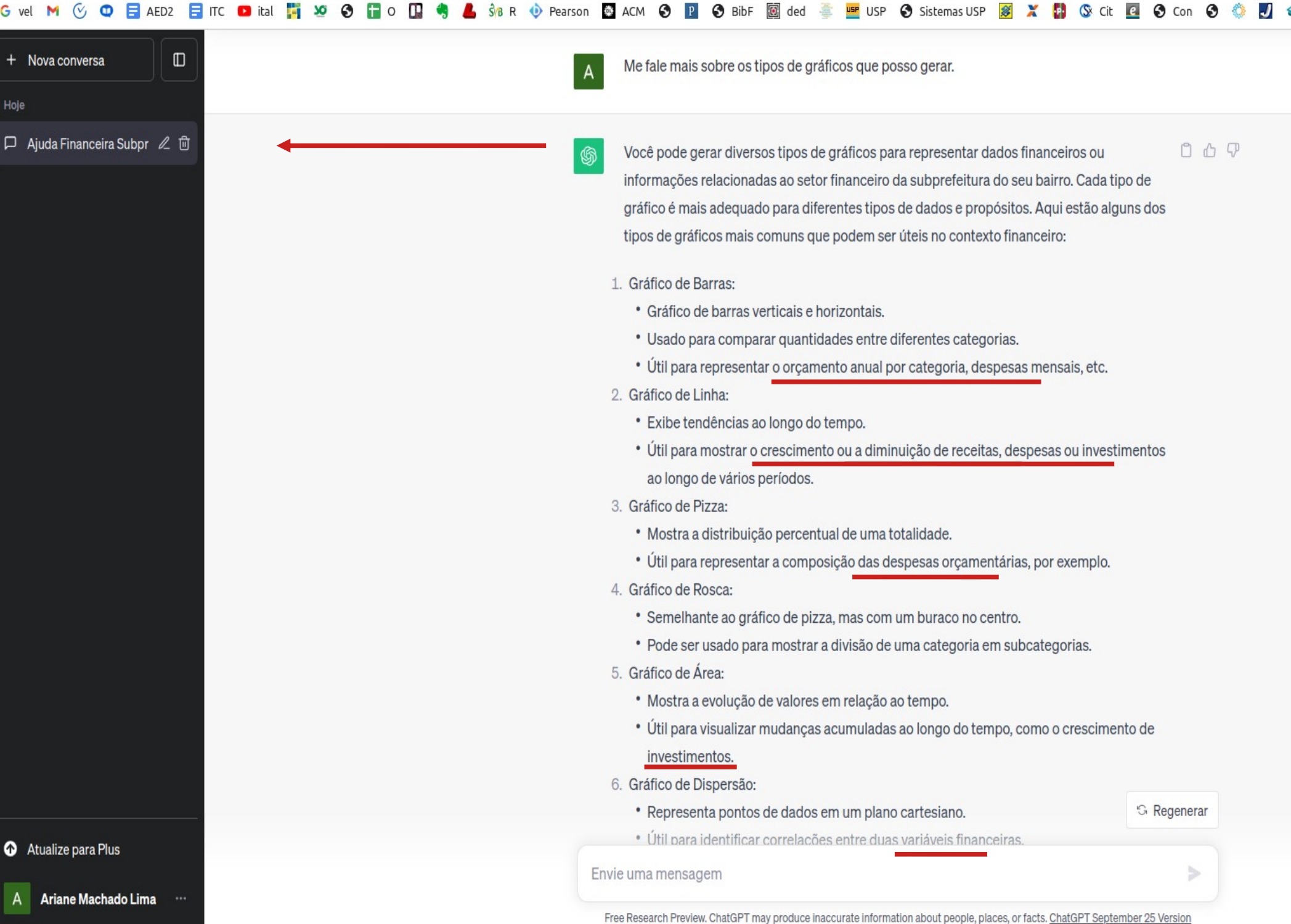

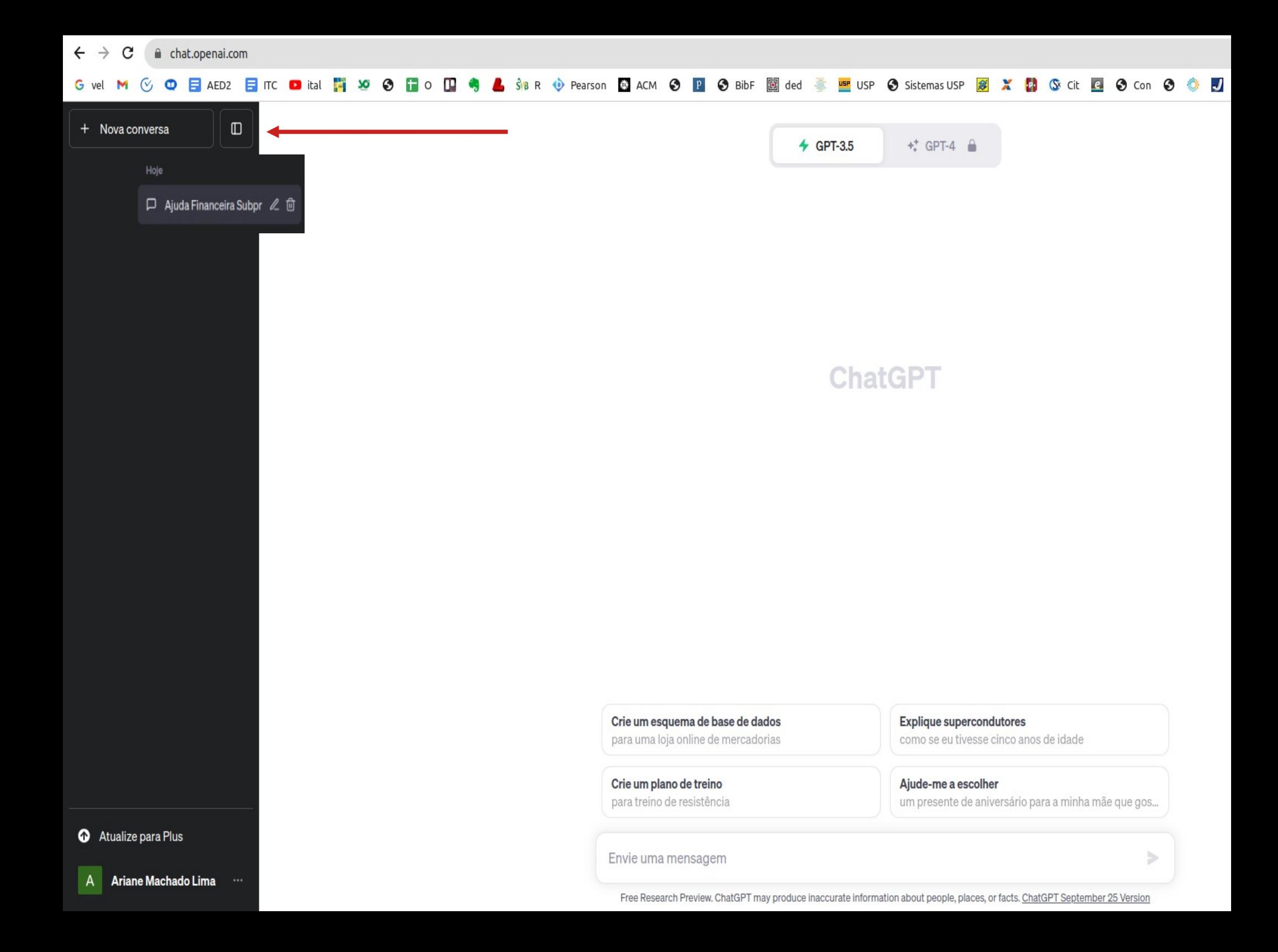

Gvel M  $\%$  O E AED2 E ITC Dital H X + O H + A SAR + Pearson N ACM + O BibF a BibF a ded & PF USP + O Sistemas USP & X + C + G + Cit + O + Con + O + C

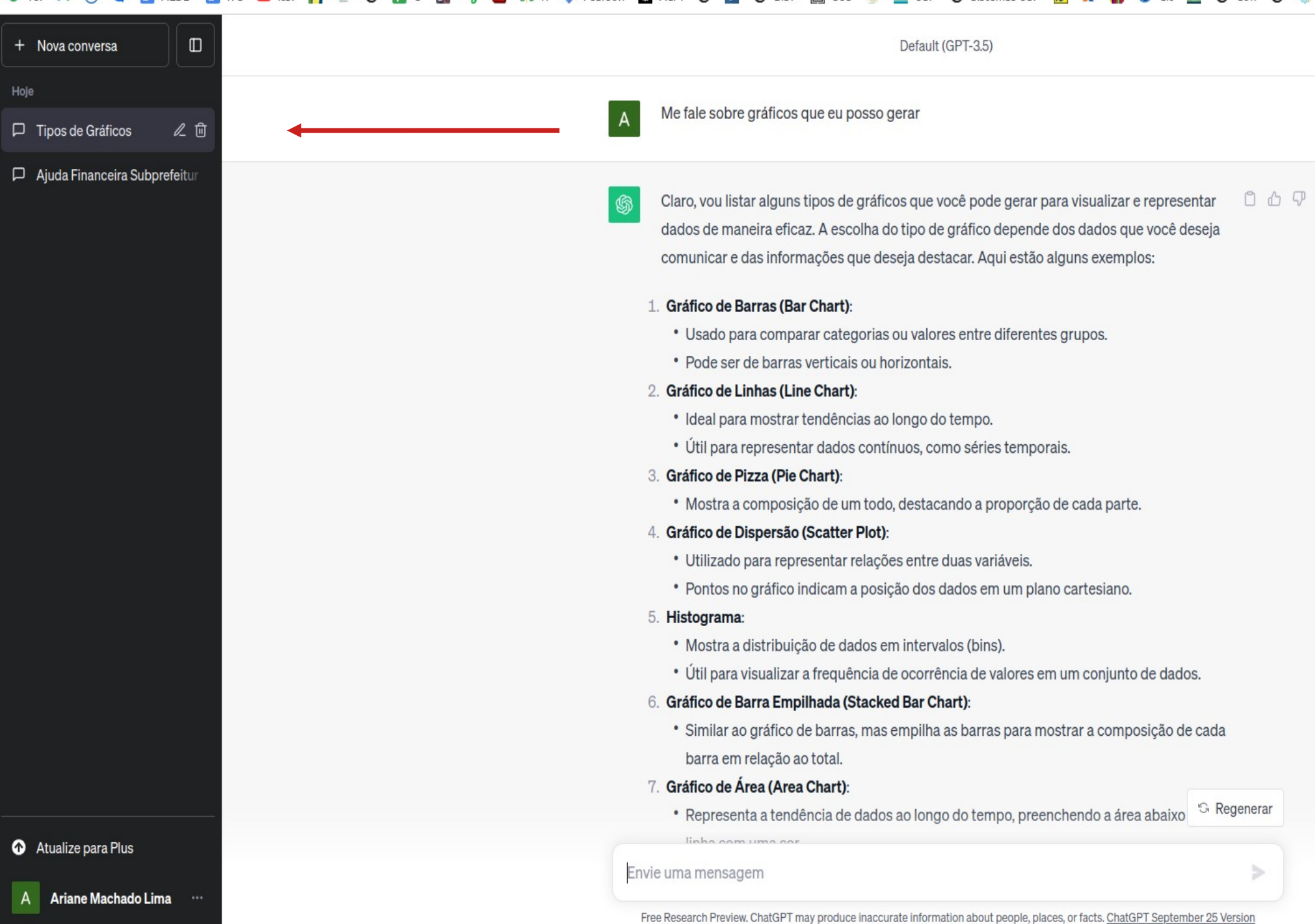

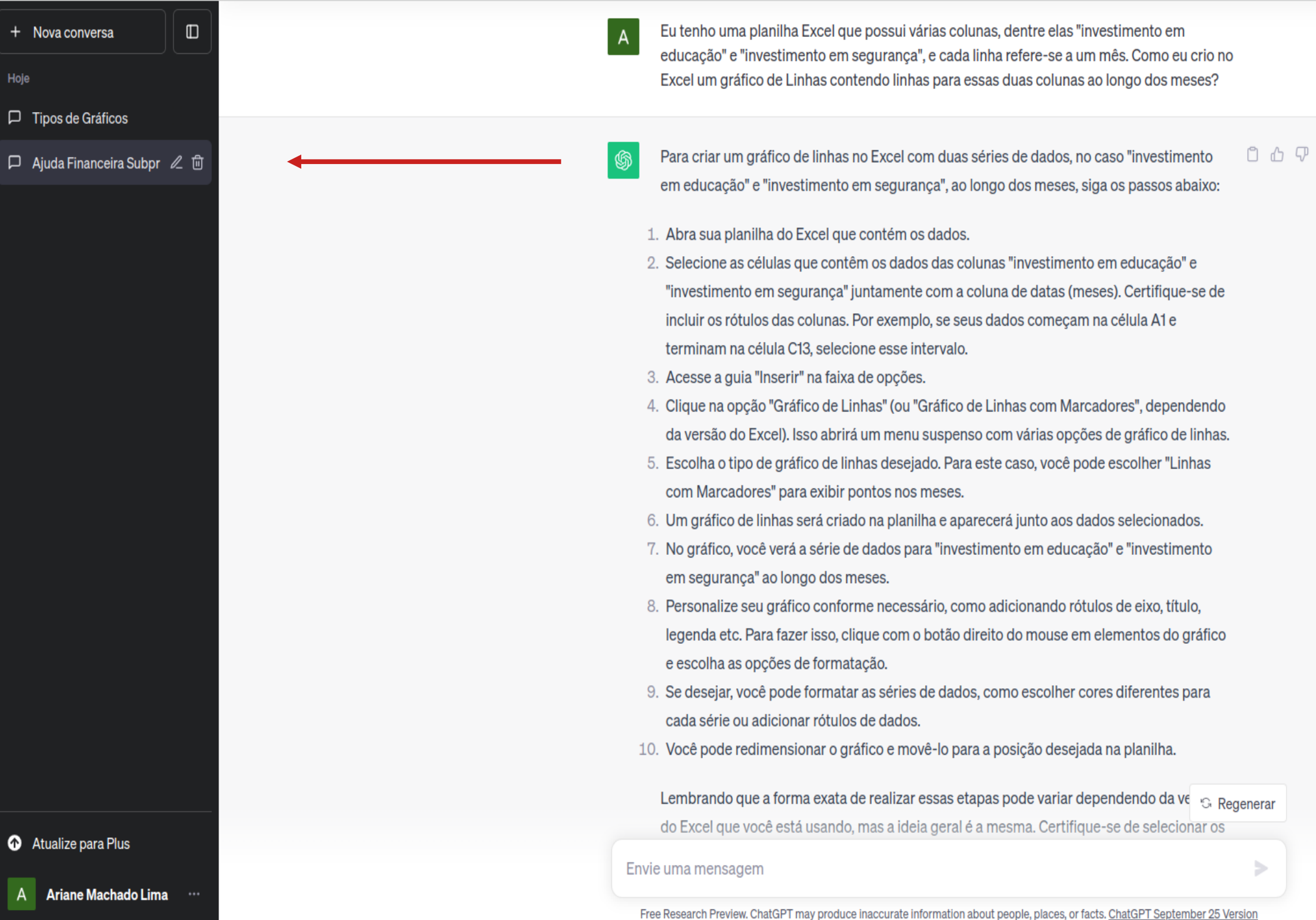

### **Mas ele também erra… (alucinações)**

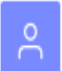

Eu consigo gerar frases com um modelo de língua "bag of words"?

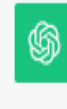

Sim, você pode gerar frases usando um modelo de "bag of words" (saco de palavras), embora essas frases sejam geralmente mais simples do que as geradas por modelos de

.

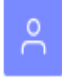

mas como é feita a escolha das palavras? Porque se fosse simplesmente escolher pelas palavras mais prováveis (sem contexto das palavras no entorno) a frase não faria sentido...

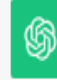

Você está correto em observar que, se você simplesmente escolher as palavras mais prováveis independentemente do contexto, a frase pode não fazer sentido. Em um modelo de "bag of words", a escolha de palavras geralmente é baseada em probabilidades, mas essas probabilidades são condicionadas ao contexto no qual as palavras aparecem.

O contexto pode ser definido de várias maneiras. Uma abordagem simples é usar um

.

.

.

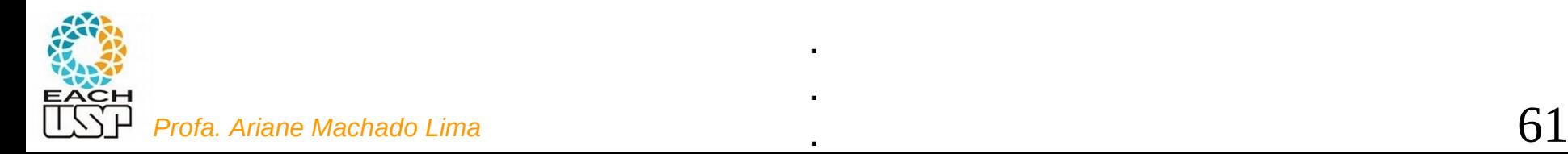

### **Mas ele também erra… (alucinações)**

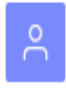

Mas daí você usou n-gramas... É possível gerar frases apenas com bag of words, sem o uso de n-gramas?

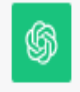

Peço desculpas pela confusão em minha resposta anterior. Na verdade, a geração de frases usando estritamente um modelo de "bag of words" sem considerar n-gramas ou algum tipo de contexto local não produzirá frases que façam sentido. Um modelo de "bag of words" é

Conversa completa em https://chat.openai.com/share/6c190979-1524-4655-bd6a-2e4acc9e4337

.

.

.

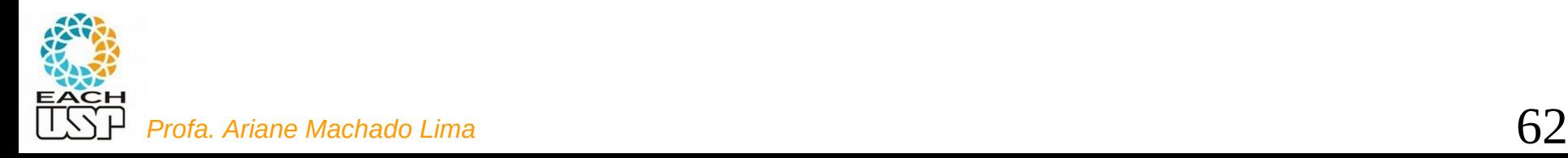

### **Mas ele também erra… (alucinações)**

• Precisa desconfiar, testar, corrigi-lo

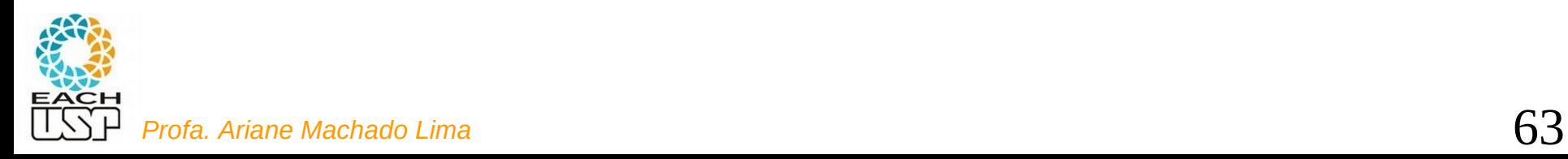